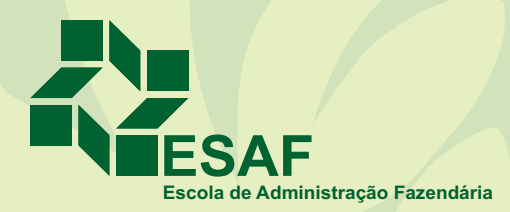

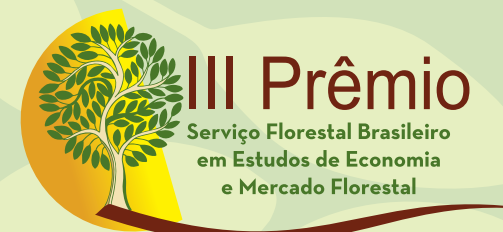

# **CATEGORIA GRADUANDO**

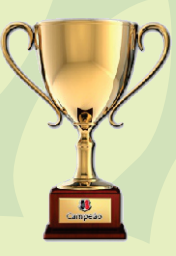

1º *Lugar*

## **004G BRUNO PEREIRA**

24 *Anos*

BRASÍLIA - DF

Otimização da Produção Madeireira de um Povoamento de Eucalipto

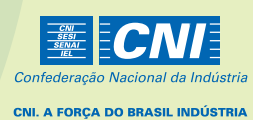

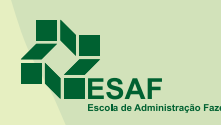

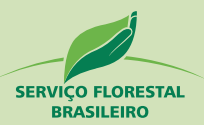

Ministério do **Meio Ambiente** 

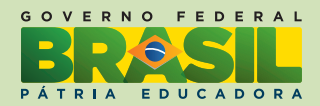

## **Concurso de Monografias**

## **III Prêmio Serviço Florestal Brasileiro em Estudos de Economia e Mercado**

**Florestal**

**Categoria: Graduando**

**Tema: Mercado Florestal**

## **Título: OTIMIZAÇÃO DA PRODUÇÃO MADEIREIRA DE UM POVOAMENTO**

**DE EUCALIPTO**

#### **RESUMO**

O presente estudo de caso analisou uma floresta de 210 ha composta de *Eucalyptus sp.* com 7.5 anos de idade localizada no município de Formosa/GO. O trabalho trata do sortimento de produtos ideal e a combinação de vendas ótima para maximização de receitas e posterior análise de viabilidade econômica. O sortimento de produtos foi realizado pelo modelo do polinômio de quinto grau. Foram criados 9 cenários com diferentes combinações de sortimento, 4 simulados, 4 otimizados e 1 testemunha, a qual não houve sortimento e o único produto extraído foi a lenha. Os cenários otimizados e simulados tiveram os mesmos sortimentos, sendo modificado apenas o modelo matemático a ser usado para venda. Através das médias de preço, quantidade demandada e distância das madeireiras levantadas pela pesquisa de mercado, foi estabelecido o raio máximo de transporte para cada cenário simulado de acordo com a taxa mínima de atratividade (TMA) estabelecida de 14%. O sortimento de produtos que apresentou maior retorno financeiro foi a combinação de esticador, mourão, escora e lenha em ambos os cenários simulados e otimizados, apresentando Taxa Interna de Retorno (TIR) superior a 20%, o que demostra a viabilidade de plantios de eucalipto na região. A otimização por meio da Programação Linear (PL) resultou em média 26% de aumento nas receitas obtidas quando comparados aos mesmos produtos sendo vendidos em cenários simulados. Considerando a TMA de 14%, somente o cenário testemunha (apenas lenha) não foi considerado viável economicamente. O cenário otimizado com sortimento entre esticador, mourão, escora e lenha apresentou o maior VPL (R\$ 7.308). Os cenários otimizados e simulados para o sortimento entre mourão e lenha foram os menos rentáveis, sendo respectivamente 37% e 29% do VPL do cenário mais lucrativo. A pesquisa de mercado, mesmo com número limitado de compradores levantados, calculou a demanda mensal em 280 esticadores, 3.000 mourões e 25.750 escoras. O raio máximo de transporte obtido foi de 118 km para o cenário esticador, mourão, escora e lenha, 110,5 km para mourão, escora e lenha, 73 km para mourão e lenha, 79,5 km para escora e lenha e 61,5 km para apenas lenha.

Palavras-chave: sortimento, maximização de receitas, raio de transporte.

## **LISTA DE FIGURAS**

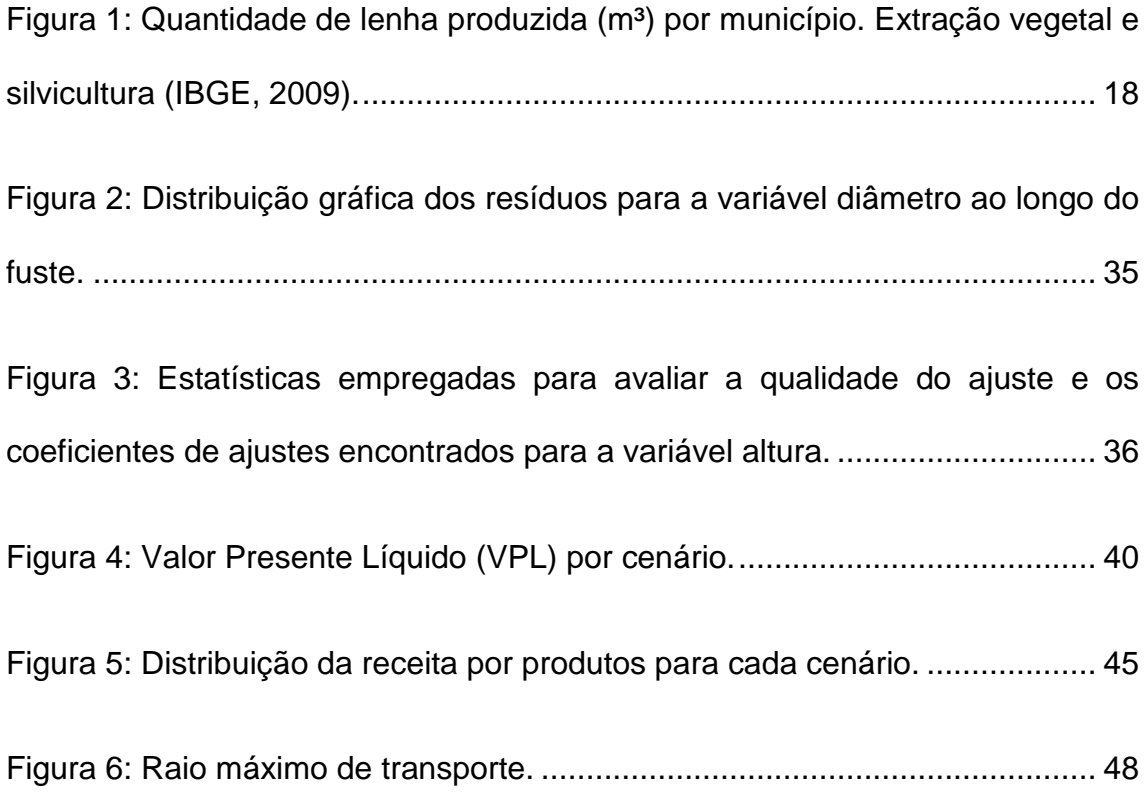

## **LISTA DE TABELAS**

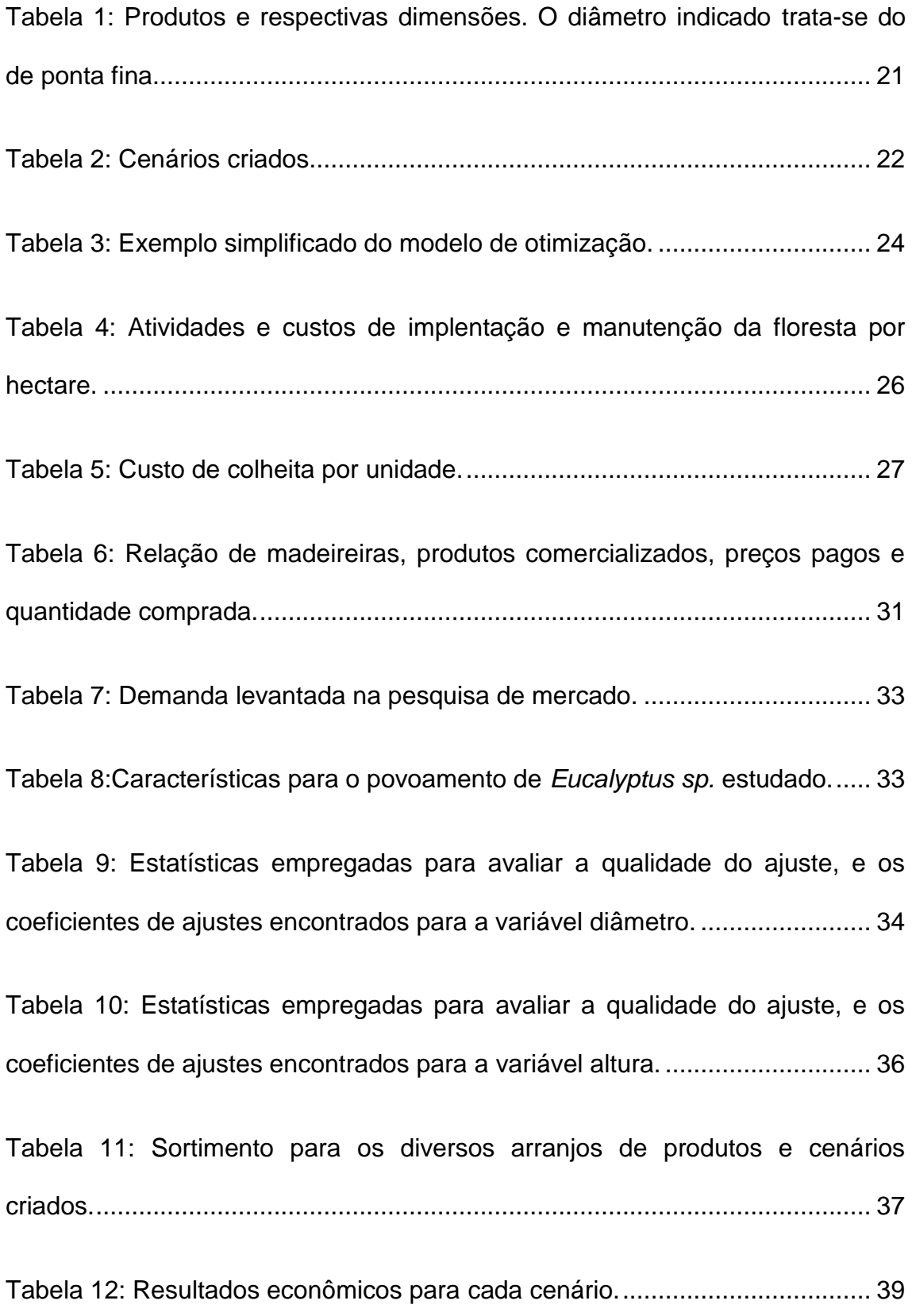

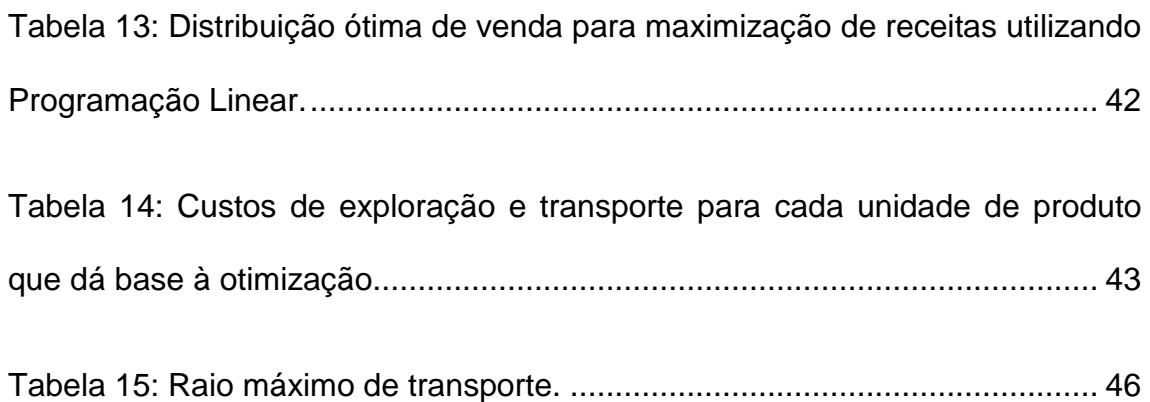

## **SUMÁRIO**

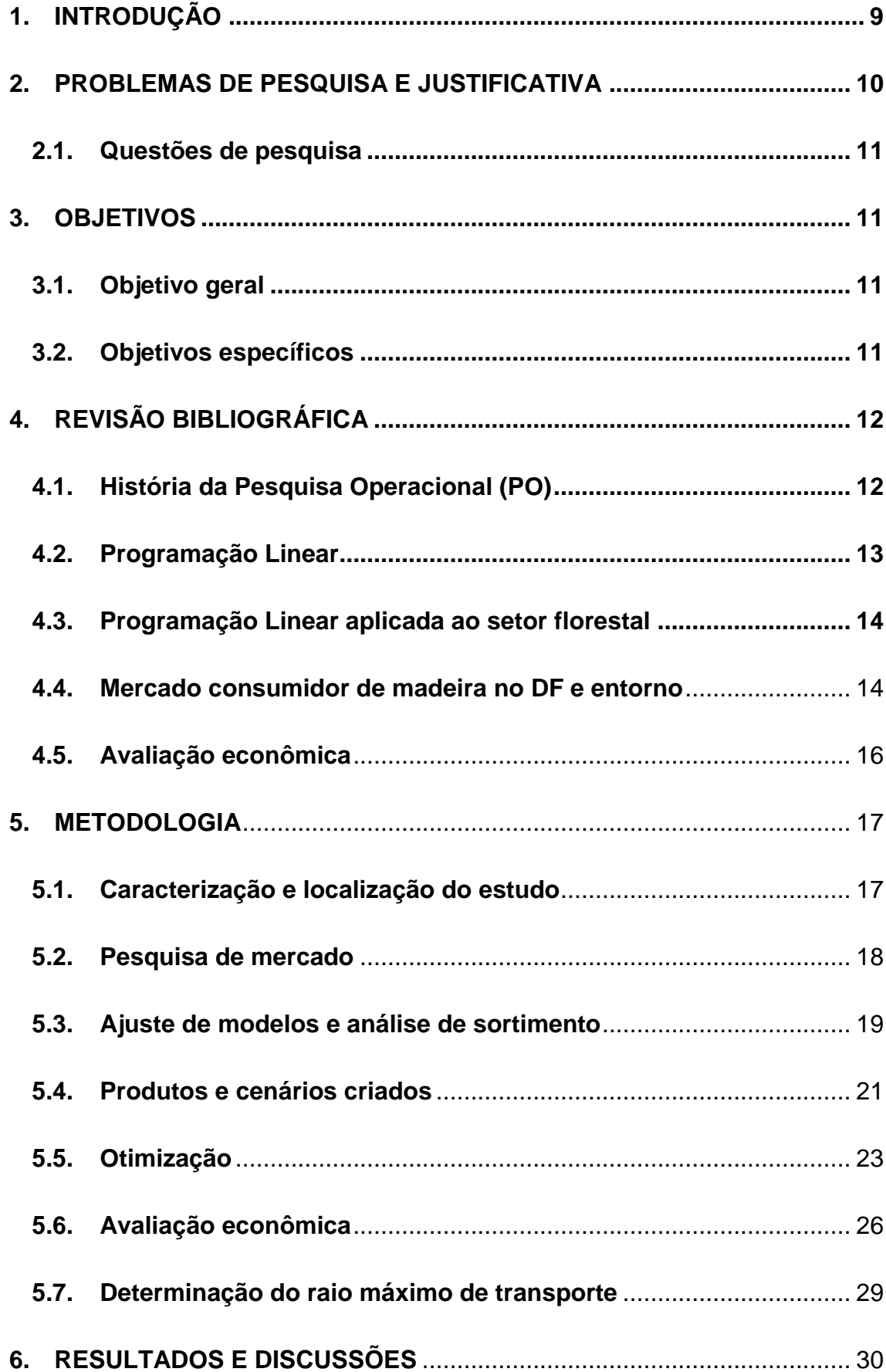

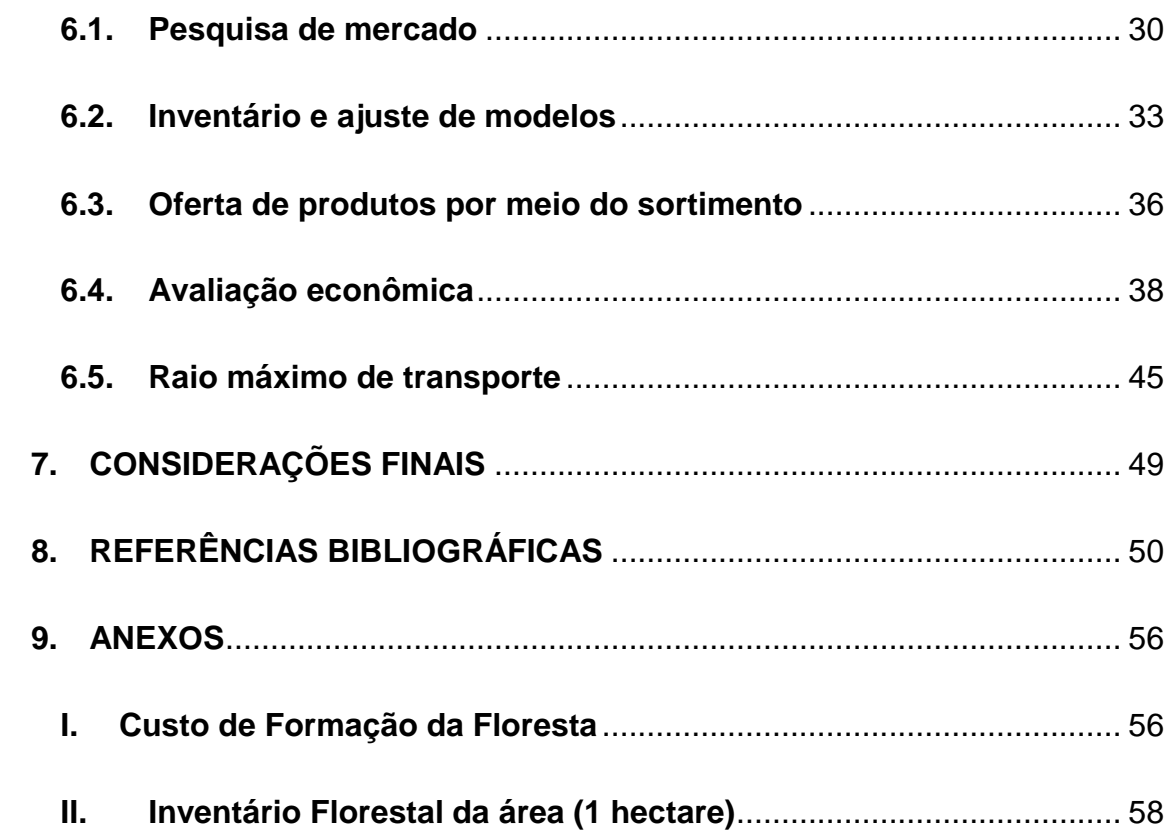

## <span id="page-9-0"></span>**1. INTRODUÇÃO**

Segundo o Anuário Estatístico da Associação Brasileira de Produtores de Florestas Plantadas (ABRAF, 2013), o Brasil possui 5.102.030 hectares de florestas plantadas de eucalipto, que representam 76,6% de todos os plantios florestais do país. O mesmo anuário aponta que 13,4% da área plantada com o gênero *Eucalyptus* no Brasil está localizada na região Centro-Oeste.

O setor madeireiro vem crescendo de forma acentuada na região Centro-Oeste nas últimas décadas. Enquanto a demanda por madeira ascende, observa-se também o crescimento da competição entre produtores e, consequentemente, da profissionalização dos mesmos, que buscam reduzir custos e maximizar receitas.

Além da possibilidade de venda para diferentes clientes, os produtores florestais têm também a possiblidade da venda de diferentes produtos provenientes da mesma floresta, tais como: lenha, carvão vegetal, laminados, compensados, aglomerados, mourões, estacas, madeira para celulose, madeira para serraria, entre outros produtos não-madeireiros.

Mais do que conhecer o volume de madeira presente na floresta, a realidade do setor florestal atual requer a quantificação e qualificação de diferentes produtos madeireiros no povoamento florestal.

O sortimento é uma forma de definir o aproveitamento de uma árvore para diferentes finalidades a partir de funções de afilamento que permitem estimar o diâmetro a qualquer altura, a altura a qualquer diâmetro, bem como o volume a qualquer altura especificada (MIGUEL et al., 2011).

Como cada árvore pode gerar diferentes produtos que conforme as tendências de mercado têm preços e custos diferentes, é necessário tomar decisões multidisciplinares e estruturadas que abrangem, entre outros estudos, o inventário e manejo florestal, avaliação econômica e métodos matemáticos.

Considerando a realidade competitiva e complexa do mercado florestal, a programação linear pode ser considerada como um método matemático bastante útil, com potencial para aumentar a receita do produtor florestal e até mesmo a quantidade e qualidade dos produtos disponibilizados para o mercado consumidor. Além disso, a programação linear pode ser utilizada para minimizar riscos na tomada de decisão, desenvolver análises de custobenefício e inclusive garantir flexibilidade ao projeto.

#### <span id="page-10-0"></span>**2. PROBLEMAS DE PESQUISA E JUSTIFICATIVA**

O surgimento de dúvidas na hora da venda da madeira é algo recorrente entre produtores florestais. Como há possibilidade de venda da madeira para diferentes finalidades, os produtores têm de levar em consideração a receita e os custos envolvidos para cada produto, assim como a oferta de produtos em suas florestas.

Pensar na maximização dos lucros e na venda da madeira é algo relativamente simples se for comparado dois produtos como laminado vendido a R\$ 250,00 o metro cúbico e lenha vendida a R\$ 80,00 o metro cúbico, por exemplo. Certamente, o produtor obterá maior lucro com a venda do produto mais caro. Contudo, o mercado trabalha com diversas outras variáveis (além do preço) que interagem entre si, variáveis essas como custo de transporte,

<span id="page-11-2"></span>custo de processamento, mão-de-obra, disponibilidade de produtos na florestae risco.

#### <span id="page-11-0"></span>**2.1. QUESTÕES DE PESQUISA**

As questões de pesquisa mais importantes são: Qual é a combinação no sortimentosortimento (mix) de produtos que dará maior lucro ao produtor? Quais são os preços e custos de transporte para cada produto? Qual é o raio máximo de venda/transporte de cada produto? Considerando uma Taxa Mínima de Atratividade (TMA) de 14% e, e entorno é viável cortar a floresta no presente momento?

#### <span id="page-11-1"></span>**3. OBJETIVOS**

#### **3.1. OBJETIVO GERAL**

Apresentar a combinação ótima de produtos que maximiza o lucro e a rentabilidade para medeira de *Eucalyptus sp.* no Distrito Federal e entorno, avaliando sua viabilidade econômica.

## <span id="page-11-3"></span>**3.2. OBJETIVOS ESPECÍFICOS**

- 1. Identificar os produtos florestais de eucalipto em tora demandados no mercado do DF e entorno e seus respectivos preços.
- 2. Verificar a diferença na maximização de lucros e rentabilidade entre cenários otimizados e simulados.
- 3. Estimar a distância máxima entre o povoamento e o mercado consumidor.

## <span id="page-12-1"></span><span id="page-12-0"></span>**4. REVISÃO BIBLIOGRÁFICA**

#### **4.1. PROGRAMAÇÃO LINEAR/PESQUISA OPERACIONAL**

A Pesquisa Operacional, em termos científicos, é um campo bastante amplo que justifica a existência de diversas definições, sendo algumas gerais e com aplicabilidade à diversas áreas, e outras particulares e válidas em determinadas especialidades. Algumas dessas definições são: "É o uso do método científico com o objetivo de prover departamentos executivos de elementos quantitativos para a tomada de decisões com relação a operações sob seu controle"; "Propõe uma abordagem científica na solução de problemas: observação, formulação do problema, e construção de modelo científico (matemático ou de simulação"); "É a modelagem e tomada de decisão em sistemas reais, determinísticos ou probabilísticos, relativos à necessidade de alocação de recursos escassos"(MARINS, 2011).

Ainda na antiguidade (século III a.C.), Euclides já estudava a maior e menor distância entre um ponto e uma circunferência. Além deste problema, ele propôs outros que foram estudados e esclarecidos nos séculos XVII e XVIII, por meio de métodos de cálculos que objetivavam maximizar e minimizar áreas (MELO, 2012).

<span id="page-12-2"></span>5. Melo (2012) também aponta que a origem da Pesquisa Operacional se dá na Grã-Bretanha durante o conflito com a Alemanha na Segunda Guerra Mundial com o objetivo de planejar a alocação de recursos.PO Em 1947, George Dantzig desenvolveu o Método Simplex que abordava os problemas de planejamento sobre a perspectiva da Programação Linear, desenvolvendo técnicas de otimização para problemas militares. A Programação Linear é um método matemático que busca a distribuição eficiente de

<span id="page-13-1"></span>recursos limitados para atingir um determinado objetivo expresso por meio de uma função linear denominada "função objetivo" (ESPMAT, 2009) que está sujeita a variáveis e restrições,.,

#### <span id="page-13-0"></span>pl

No setor florestal, os primeiros trabalhos que utilizaram Programação Linear para resolver problemas de gestão florestal foram desenvolvidos na década de 60, porém, o marco para a difusão da técnica no planejamento florestal ocorreu em 1971 por Navon, que trabalhava para o Serviço Florestal americano, e Ware e Clutter, da Universidade da Geórgia em colaboração com a indústria de celulose do sul do Estados Unidos (RODRIGUEZ, 2006).,,

#### **5.1. MERCADO CONSUMIDOR DE MADEIRA NO DF E ENTORNO**

O mercado consumidor de madeira de eucalipto vem crescendo no Distrito Federal e entorno nos últimos anos, porém, a demanda por madeira ainda é maior que a oferta. Segundo a empresa de consultoria florestal Gestão de Ativos Florestais (GETAF), a demanda por madeira de eucaliptos no DF é destinada principalmente à três principais segmentos: lenha para indústrias de alimentos e secadoras de grãos, madeira tratada e escoras para área rural e construção civil (Canal do Produtor, 2012).

O eucalipto tratado se destina principalmente à construção civil, atividade rural e urbanismo. Ainda, segundo a empresa de consultoria GETAF, o Distrito Federal e o Estado de Goiás possuem aproximadamente 40 Unidades de Tratamento de Madeira (UTM's).

Para o mercado de escoras, estima-se uma demanda anual de 19.200 escoras, com aproximadamente 150 madeireiras em um raio de 100 km de Brasília. No entanto, como o mercado de escoras é dependente da construção civil, a demanda por construção de casas no DF e entorno afetam o preço do produto (GETAF, 2013).

Já para o mercado de lenha, vendida principalmente na forma de toras, o diferencial é a possibilidade de venda diretamente para o consumidor final, que, geralmente, são indústrias alimentícias, secadoras de grãos, pizzarias, padarias e olarias. O metro estéreo está sendo vendido em pé entre R\$ 30,00 a R\$ 40,00 (GETAF, 2013).

Além dos mercados citados, deve-se considerar também o mercado de móveis e painéis de madeira. O Sindicato das Indústrias da Madeira e do Mobiliário do DF (SINDIMAM) possui 80 associados, mostrando que há uma forte demanda por madeira no DF.

#### <span id="page-14-0"></span>**5.2. AVALIAÇÃO ECONÔMICA**

Os critérios mais comumente usados para avaliar investimentos florestais são aqueles que ponderam a variação do capital ao longo do tempo, tais como o Valor Presente Líquido (VPL), Benefício Periódico Equivalente (BPE), Taxa Interna de Retorno (TIR), assim como o Valor Esperado da Terra (VET) (REZENDE, OLIVEIRA, 1993).

O valor presente líquido (VPL) pode ser definido como a soma algébrica dos valores descontados do fluxo de caixa, ou em outras palavras, é a soma do valor presente da receita menos o valor presente dos custos (SILVA, FONTES, 2005).

A TIR é a taxa que faz com que o valor das despesas seja igual ao valor das receitas quando todos são trazidos para o presente. O VPL e a TIR são os <span id="page-15-1"></span>métodos de análise mais tradicionais em avaliações econômicas de projetos, e baseiam-se em fluxos de caixa descontados a uma determinada taxa denominada taxa mínima de atratividade (TMA). A TMA pode ser definida como o retorno mínimo esperado por um investidor para seguir adiante com um projeto (SCHROEDER et al., 2005).

Para ser considerado economicamente viável, um projeto florestal precisa ter necessariamente VPL>0, TIR>TMA e VET>custo da terra (SOARES et al., 2003).

O raio máximo de atuação e transporte dos produtos é aquele em que a distância inviabilizará o transporte pelo aumento do custo. Silva et al. (2005) chamam de ponto de nivelamento da distância a distância máxima de transporte a qual o VPL se torna nulo.

#### <span id="page-15-0"></span>**6. METODOLOGIA**

#### **6.1. CARACTERIZAÇÃO E LOCALIZAÇÃO DO ESTUDO**

O estudo foi conduzido em uma fazenda localizada no município de Formosa/GO, situada à margem da rodovia GO-116. Possui 210 ha de área total, e destes, aproximadamente 100 ha são destinados ao plantio de *Eucalyptus sp*.

Foram lançadas aleatoriamente 20 parcelas de 20 x 25 metros, totalizando 10.000 m² (um hectare) de amostragem. Este estudo de caso analisou os resultados para um hectare, utilizou-se assim, os dados da amostragem*.* O povoamento tem idade de 7 anos e meio, plantado em espaçamento de 3 x 2m (1.667 árvores), e a cubagem foi feita em 68 árvores

pelo método de Smalian nas alturas de 0,10 m; 0,30 m; 0,80 m; 1,30 m e, a partir desta altura, de metro em metro até a altura total.

O município de Formosa/GO é caracterizado por ter uma extensa área agrícola com plantio de grãos. As propriedades produtoras de grãos necessitam secar seus produtos, o que, por sua vez, gera demanda por lenha no município e seu entorno. Segundo estudo de extração vegetal e silvicultura do Instituto Brasileiro de Geografia e Estatística (IBGE, 2009), a quantidade de lenha produzida em Formosa em 2008 foi de 14.680 m<sup>3</sup> [\(Figura 1\)](#page-16-0). Além de destinada para a secagem de grãos, esta lenha também é transportada para o Distrito Federal e comprada principalmente por pizzarias e padarias.

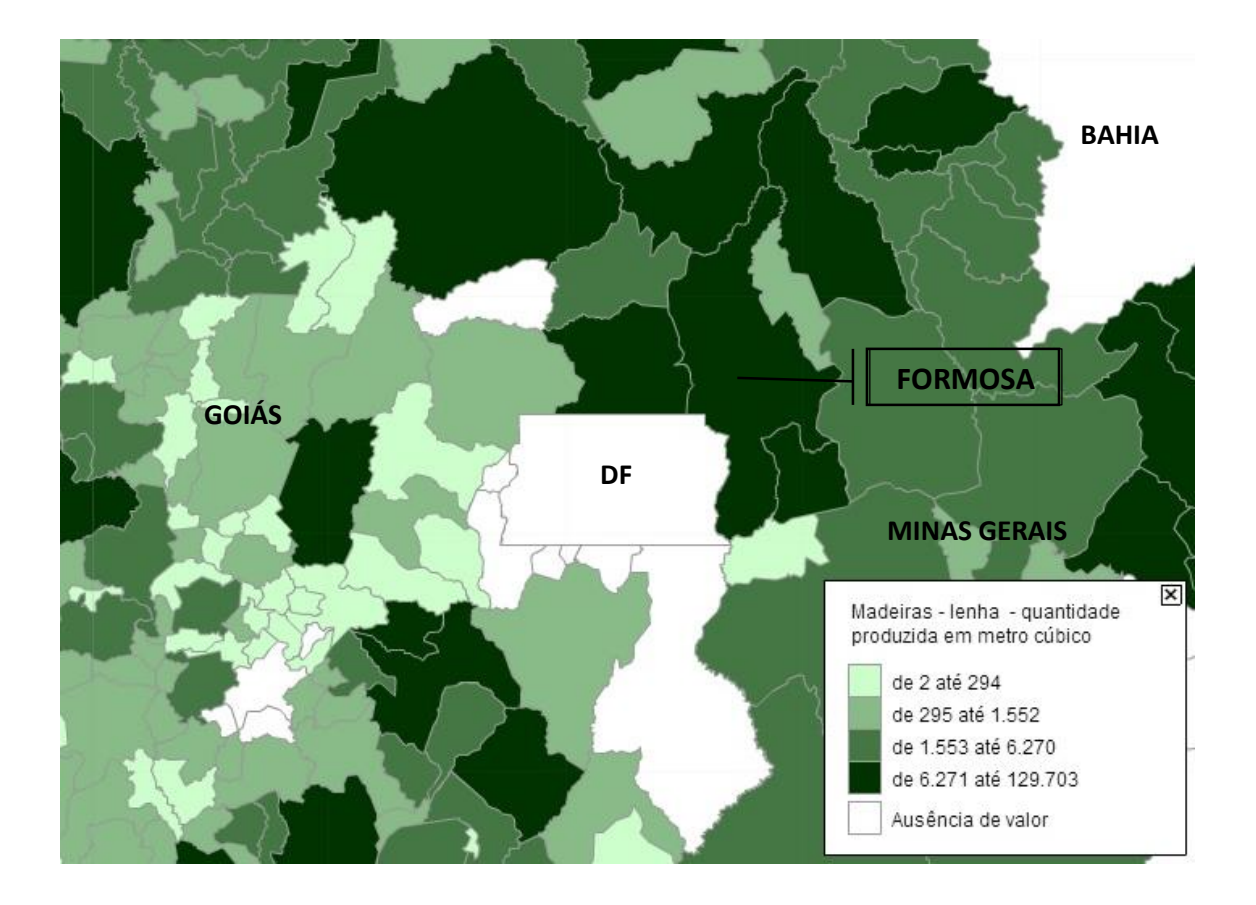

<span id="page-16-0"></span>Figura 1: Quantidade de lenha produzida  $(m<sup>3</sup>)$  por município. Extração vegetal e silvicultura (IBGE, 2009).

#### **6.2. Pesquisa de mercadoINVENTÁRIO E AJUSTE DE MODELOS**

<span id="page-17-0"></span>Inicialmente trabalhou-se com a metodologia de aplicação de questionários às empresas, porém esta metodologia não se mostrou eficiente, havendo a resposta de apenas uma madeireira.

Portanto, alterou-se a metodologia e a coleta de dados foi feita por meio de ligações telefônicas às principais empresas consumidoras de madeira de eucalipto do Distrito Federal e entorno que disponibilizam seus contatos na internet. O contato também foi feito com as empresas catalogadas e associadas aos sindicatos de indústrias madeireiras ou consumidoras de madeira do DF. As chamadas telefônicas foram realizadas entre os meses de setembro e novembro de 2015 das 9h às 11h30min, e das 14h às 16h30min.

Informações coletadas:

- 1. Tipo de produto demandado;
	- a. Nome do produto;
	- b. Comprimento;
	- c. Diâmetro de ponta fina mínimo;
	- d. Caso exista, características especiais necessárias (exemplos: sem nós, com ou sem casca).
- 2. Preço pago pelo produto entregue na porta do estabelecimento;
- 3. Quantidade demandada;
- 4. Distância da fazenda até a fábrica;
- 5. Data de coleta das informações.

Ao total foram contatadas 71 empresas potencialmente consumidoras por meio de ligações telefônicas, destas, 17 não trabalham com madeira de eucalipto, 8 compram apenas madeira já tratada ou laminada, 8 não deram informações a respeito da quantidade demandada ou valor pago por peça (informações imprescindíveis para rodar o modelo), 12 não atenderam ou seus contatos são incorretos, e 25 disponibilizaram todas as informações necessárias. Uma empresa respondeu por meio de formulário.

Os dados coletados foram disponibilizados por meio de planilha como um dos resultados deste trabalho, porém, os nomes das empresas foram omitidos a pedido de alguns entrevistados como forma de resguardar informações por vezes consideradas estratégicas.

#### <span id="page-18-0"></span>**6.3. A e análise de sortimento**

Para descrever o perfil do fuste e obter múltiplos produtos foi ajustado o modelo do polinômio de quinto grau proposto por Schöepfer (1966) por se tratar de um dos modelos mais adotados no Brasil. O modelo é expresso por:

$$
\frac{di}{DAP}=\left[\beta_0+\beta_1\left(\frac{hi}{h}\right)+\beta_2\left(\frac{hi}{h}\right)^2+\beta_3\left(\frac{hi}{h}\right)^3+\beta_4\left(\frac{hi}{h}\right)^4\beta_5\left(\frac{hi}{h}\right)^5\right]
$$

Em que:

β's = parâmetros a serem estimados;

di = diâmetros (cm) medidos à altura hi ao longo do fuste;

 $DAP =$  diâmetros (cm) a altura do peito (h = 1,3m);

 $h =$  altura total (m);

hi = alturas as quais foram medidos os diâmetros di.

Por meio da integral do polinômio obtêm-se o volume:

$$
V = K \int_{h_1}^{h_2} d_i^2 \delta h
$$
  
\n
$$
V = K \ \text{DAP}^2 \int_{h_1}^{h_2} (c_0 + c_1 h_1^{p_1} + c_2 h_2^{p_2} + ... + c_n h_n^{p_n})^2 \delta h
$$

Em que:

 $k = π/40000$ 

 $p_j$  = expoentes variando de 1 a 5;

 $c_0 = \beta_0$ ;  $c_1 = \beta_1/h_1$ ;  $c_2 = \beta_2/h_2$ ; ...;  $c_5 = \beta_5/h_5$ ;

Integral resolvida:

$$
V = K * DAP2 * \left[ c_02 h_i + c_0 c_1 h_i2 + \left( \frac{2}{3} c_0 c_2 + \frac{1}{3} c_12 \right) h_i3 + \left( \frac{1}{2} c_0 c_3 + \frac{1}{2} c_1 c_2 \right) h_i4 + \right]
$$
  
+  $\left( \frac{2}{5} c_0 c_4 + \frac{2}{5} c_1 c_3 + \frac{1}{5} c_22 \right) h_i5 + \left( \frac{1}{3} c_0 c_5 + \frac{1}{3} c_1 c_4 + \frac{1}{3} c_2 c_3 \right) h_i6 + \right.$   
+  $\left( \frac{2}{7} c_1 c_5 + \frac{2}{7} c_2 c_4 + \frac{1}{7} c_32 \right) h_i7 + \left( \frac{1}{4} c_2 c_5 + \frac{1}{4} c_3 c_4 \right) h_i8 + \right.$   
+  $\left( \frac{2}{9} c_3 c_5 + \frac{1}{9} c_42 \right) h_i9 + \frac{1}{5} c_4 c_5 h_i10 + \frac{1}{11} c_52 h_i11 \Big|_{h_i}^{h_2}$ 

#### **6.4. Produtos cenários criados**

<span id="page-19-0"></span>O sortimento de produtos foi realizado de acordo com o resultado das entrevistas feitas com o mercado consumidor, sendo assim, os produtos trabalhados foram os 4 apontados como mais demandados no DF e entorno: esticador, mourão, estaca e lenha. As dimensões dos produtos podem variar de acordo com o comprador, porém, optou-se por trabalhar com as dimensões mais demandadas [\(Tabela 1\)](#page-20-0).

<span id="page-20-0"></span>Tabela 1: Produtos e respectivas dimensões. O diâmetro indicado trata-se do diâmetro de ponta fina.

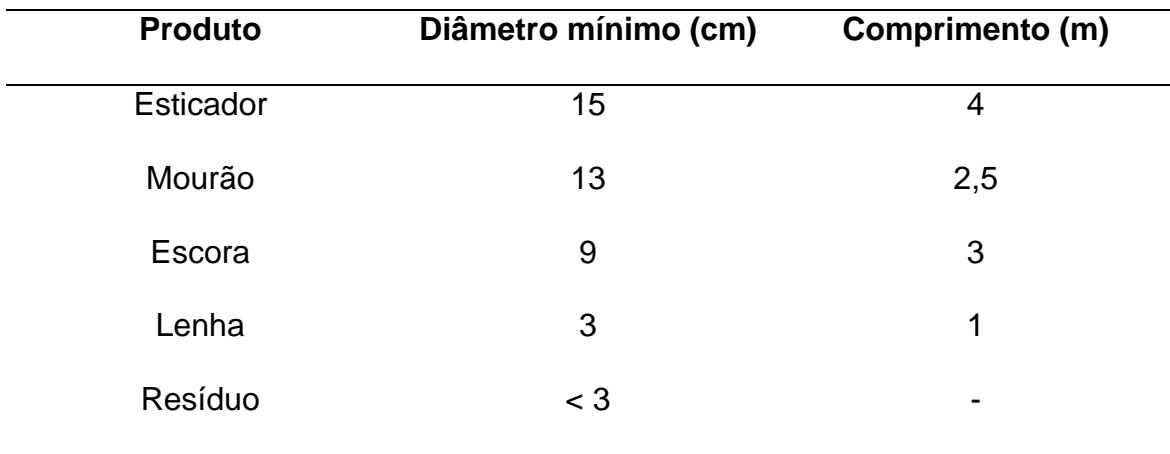

Tendo em vista que para enfoque econômico o pequeno e médio produtor é o ofertante e não tem capacidade para alterar a demanda e escolher a quais clientes ele venderá sua produção de forma ótima para atingir a receita máxima possível (Schuh, 1976) visto que a madeira é um bem substituto perfeito, optou-se por trabalhar não só com cenários otimizados, mas também com cenários simulados [\(Tabela 2\)](#page-21-0), em que os preços e distâncias apresentados são as médias dos dados coletados, aproximando-se assim da realidade do pequeno e médio proprietário rural.

Apesar do pequeno e médio produtor não exercer grande influência no mercado para alterar o comportamento da demanda, o estudo de otimização ainda é válido por apresentar um valor de receita máxima que apesar de eventualmente ser inviável, possibilita ao ofertante a análise das empresas ideais a se vender e a busca por contratos de compra e venda em distâncias e preços apontados pela modelagem como sendo os ótimos.

Tabela 2: Cenários criados.

<span id="page-21-0"></span>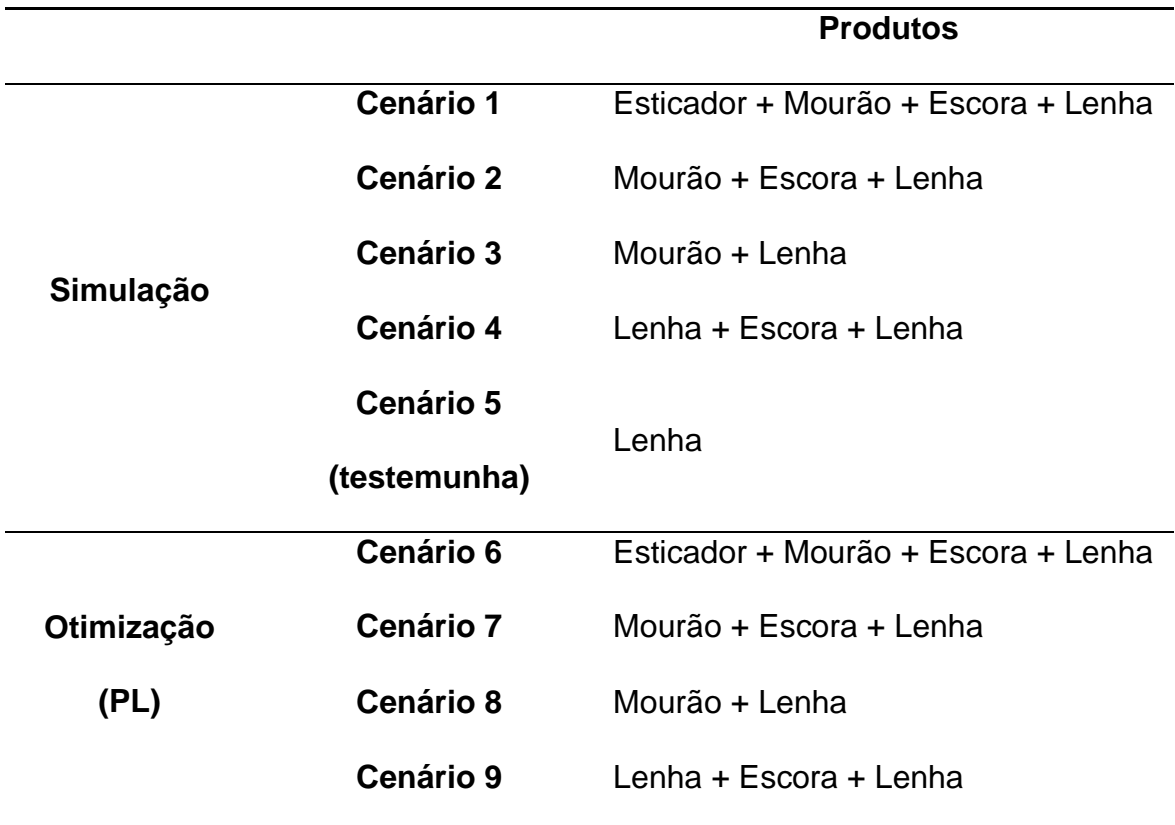

Sabe-se por meio de conversas com produtores de eucalipto da região que a madeira extraída para lenha é toda comercializada, o preço médio é de R\$ 80,00/m<sup>3</sup>, e a venda é feita principalmente para outros produtores para a secagem de grãos entre os meses de janeiro a abril. Portanto, optou-se por trabalhar com as médias das informações coletadas com os silvicultores (R\$ 80,00/m<sup>3</sup> e 65km raio médio de transporte), não havendo assim a necessidade de trabalhar com Programação Linear no cenário 5.

Tipicamente a destinação da floresta de eucalipto para lenha é uma das práticas mais comuns entre os silvicultores da região, porém, é de conhecimento que, apesar desta destinação reduzir custos com sortimento e seleção de produtos, pode ser o destino menos lucrativo para a madeira. O

cenário 5 foi criado para servir de comparação entre a venda de toda a madeira para lenha e o sortimento em múltiplos produtos (demais cenários).

#### **6.5. OtimizaçãoOTIMIZAÇÃO**

<span id="page-22-0"></span>A otimização da receita ao produtor foi feita utilizando a ferramenta Solver do Microsoft Excel 2013® que trabalha com o método matemático de Programação Linear LP Simplex.

A receita é otimizada por meio da distribuição da oferta de produtos para as empresas potenciais compradoras levando em consideração os custos envolvidos (colheita e transporte), a quantidade demandada por empresa e o preço pago por unidade para cada uma delas.

A função objetivo é a maximização da receita para cada cenário. A maximização é feita por meio da distribuição da oferta de produtos para as empresas potenciais compradoras levando em consideração as variáveis de custos envolvidos com a colheita e transporte para cada empresa (distâncias diferentes), a quantidade demandada por empresa e o preço pago por unidade.

As restrições trabalhadas para a otimização foram: não se pode vender mais do que se obteve através do sortimento para cada cenário, não se pode vender para as empresas mais do que elas demandam, e os produtos ofertados esticador, mourão e escora necessitam ter valores inteiros, caso contrário a ferramenta de Programação Linear os otimiza com valores fracionados, fugindo à realidade visto que não existe 0,35 escora, por exemplo.

Exemplo simplificado do modelo de otimização:

<span id="page-23-0"></span>Tabela 3: Exemplo simplificado do modelo de otimização.

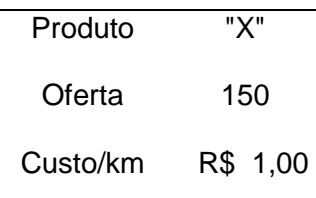

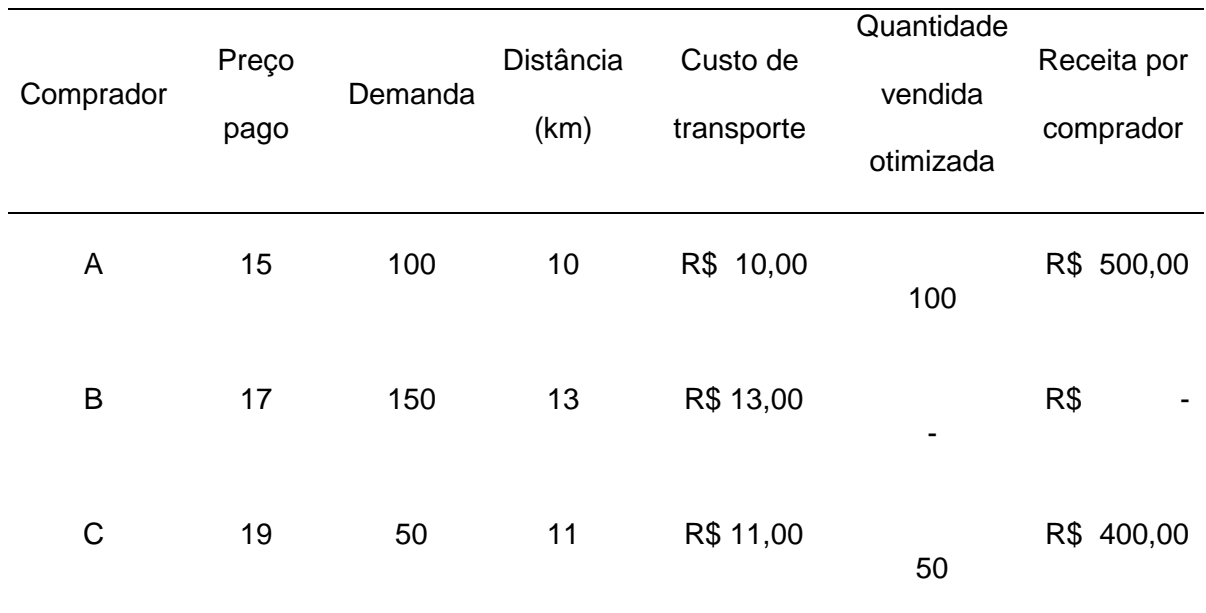

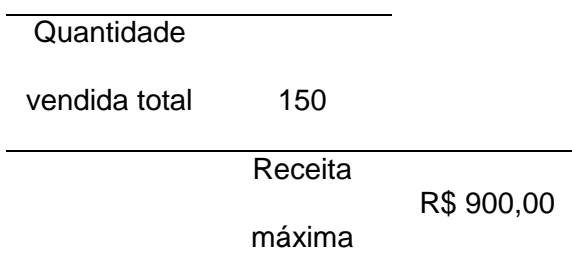

No exemplo apresentado, o lucro na venda de cada unidade do produto X é dado pelo preço pago ao produto subtraído o custo de transporte. O lucro por unidade para o comprador A é de R\$ 5,00, para o B de R\$ 4,00 e para o C de R\$ 8,00. Tendo em vista que o objetivo do modelo é maximizar a receita, a oferta é direcionada aos compradores aos quais se tem maior lucro, neste caso o A e o C.

<span id="page-24-0"></span>As restrições impostas ao modelo foram: 1. A quantidade vendida total não pode ser maior que a oferta de produtos existentes (150); e 2. A quantidade vendida otimizada para cada comprador não pode ser maior que a demanda do mesmo.

De forma geral, a fórmula para maximização é descrita como:

 $Max.Z = P1.Q1 + P2.Q2 + P3.Q3 + P4.Q4$ 

Ou

$$
Max.Z = \sum Pi.Qi
$$

Sujeito às restrições:

 $Qi \leq S$ 

 $Qi \le D$ 

 $Qi =$ inteiro

Em que:

 $Z =$  receita (R\$)

 $P =$  preço de cada prouto (R\$).

Q = quantidade vendida de cada produto.

S = quantidade ofertada de cada produto por meio do sortimento.

D = quantidade demandada de cada produto pelas empresas.

## **6.6. AVALIAÇÃO ECONÔMICA**

Os custos de formação da floresta foram de -R\$ 2.249,20 para o ano de implementação, -R\$ 947,15 para o primeiro ano, -R\$ 326,19 para o terceiro ano e –R\$ 44,00 para os demais anos [\(Tabela 4](#page-25-0) e Anexo A).

<span id="page-25-0"></span>Tabela 4: Atividades e custos de implantação e manutenção da floresta por

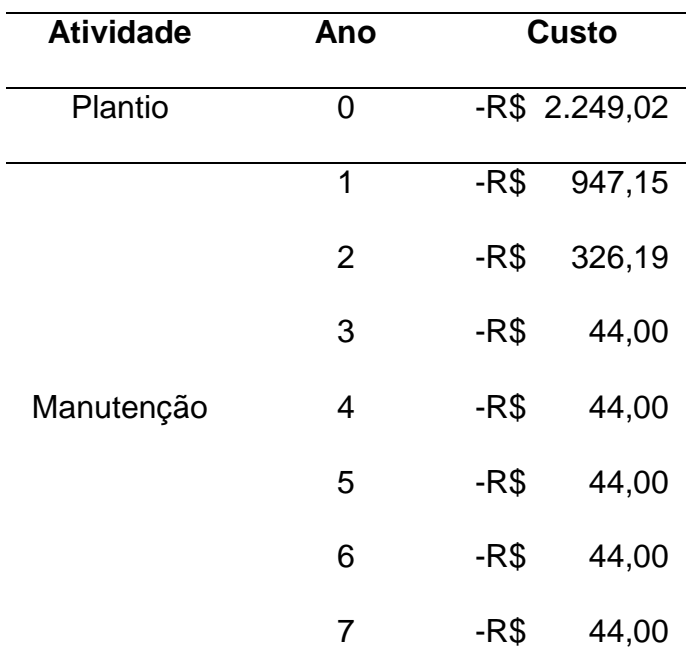

hectare.

A colheita de madeira é feita de forma semimecanizada com equipe composta por um operador de motosserra e um ajudante. PEREIRA<sup>1</sup> calculou um rendimento médio diário para tal equipe de 25 m<sup>3</sup>. ANGELO<sup>2</sup> estimou que o custo de colheita para um metro cúbico de madeira, contabilizando pagamento aos funcionários, maquinário, manutenção, combustível e desvalorização do maquinário é em média R\$ 17,00. Calculando-se os volumes de acordo com as dimensões de cada produto tem-se o custo de colheita por unidade [\(Tabela 5\)](#page-26-0).

1

<sup>1</sup> PEREIRA, R. S. (Professor Doutor do Departamento de Engenharia Florestal, Universidade de Brasília). Comunicação Pessoal, 2015.

<sup>2</sup> ANGELO, H. (Professor Doutor do Departamento de Engenharia Florestal, Universidade de Brasília). Comunicação Pessoal, 2015.

<span id="page-26-0"></span>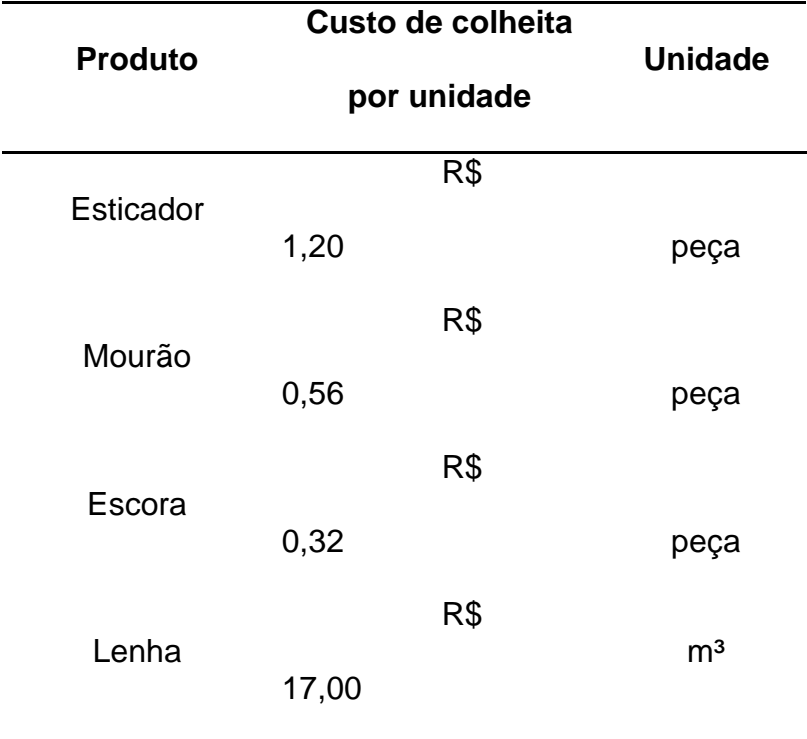

Tabela 5: Custo de colheita por unidade.

O transporte é feito por caminhão toco com capacidade de carga de 30 metros estéreos ou 21 metros cúbicos e custo de transporte de R\$ 6,00 por quilômetro rodado (ida e volta). Este custo foi levantado junto à caminhoneiros da região, que calculam o valor do frete com base no valor do diesel, sendo a proporção do valor do frete aproximadamente duas vezes o valor do combustível.

O Valor Presente Líquido (VPL) da venda dos produtos foi calculado pela fórmula:

$$
VPL = \sum_{t=0}^{n} \frac{FC_t}{(1+i)^t}
$$

Em que:

 $t =$  período (anos);

 $n =$  tempo total do projeto (anos);

i=taxa mínima de atratividade (TMA);

FC: fluxo de caixa por período.

A Taxa Interna de Retorno (TIR) foi calculada utilizando-se a ferramenta "TIR" do Microsoft Excel 2013®. Esta taxa é dada por meio da fórmula:

$$
0 = \sum_{t=1}^{n} \frac{Fluxo de Caixa Nominal_t}{(1 + TIR)^t}
$$

Em que:

 $t =$  período (anos);

n = tempo total do projeto (anos).

A taxa de juros usada foi de 6,5% ao ano. Este valor foi baseado na "Taxa de Juros de Longo Prazo – TJLP" cobrada pelo Banco Nacional de Desenvolvimento Econômico e Social (BNDES) entre os meses de julho a setembro de 2015 (BNDES, 2015), meses em que este estudo começou a ser elaborado. Observou-se que essa taxa subiu para 7% em outubro e está em vigor até o presente momento (dezembro de 2015).

Para Rezende et al. (1994), a terra é o capital fundamental para qualquer produtor florestal, e na lista de todos os custos e receitas envolvidos no processo produtivo, o custo de oportunidade da terra é de grande importância para a análise econômica. A função para obtenção do custo de oportunidade da terra foi calculada da seguinte forma:

 $CT = VC \times TX$ 

Em que:

CT = Custo de oportunidade da terra (R\$/ha);

VC = Valor de mercado da terra, por hectare;

TX = Taxa anual de remuneração da terra (%).

A Taxa Mínima de Atratividade estabelecida é de 14% por este percentual estar acima de aplicações de renda fixa com rentabilidades brutas prefixadas como a Letra de Crédito do Agronegócio (LCA).

#### **6.7. transporteDETERMINAÇÃO DO RAIO MÁXIMO DE ATUAÇÃO**

<span id="page-28-0"></span>O raio máximo de transporte pode ser calculado segundo o conceito de ponto de nivelamento proposto por Silva et al. (2005), em que o raio máximo é atingido quando o Valor Presente Líquido se torna nulo (VPL=0). Entretanto, este estudo adotou a Taxa Mínima de Atratividade como meta para o cálculo do raio máximo, sendo assim, o raio máximo é a maior distância possível de ser percorrida em que a TIR se iguala a TMA.

O cálculo da distância máxima de transporte foi feito para cada um dos quatro produtos levando em consideração os cinco cenários analisados em que todos os produtos são vendidos (cenários 5, 6, 7, 8 e 9). Uma a uma, as distâncias dos produtos foram alteradas para cada cenário enquanto as distâncias dos demais produtos foram fixadas. Utilizando a ferramenta "Atingir Meta" do Microsoft Excel®, foi estabelecida a distância máxima, por produto e em cada cenário, no qual o custo de transporte iguala a TIR a 14%.

Com as distâncias máximas para cada produto em cada cenário calculadas, determinou-se o raio máximo por produto por meio da média das distâncias máximas aferidas para cada produto.

As fórmulas de custo de transporte foram dadas por:

$$
CT = \frac{Pf}{Cap} \times 2D \times P
$$

Em que:

 $CT = \text{custo de transporte (R$)}$ ;

Pf = fator indicativo do preço médio do frete no mercado por km (R\$);

 $Cap = capacidade de carga do caminhão (m<sup>3</sup>)$ 

2 = distância multiplicada por 2 (ida e volta);

D = distância (km);

 $P =$  produção (m<sup>3</sup>/ha).

## <span id="page-29-2"></span><span id="page-29-1"></span>**7. RESULTADOS E DISCUSSÕES**

#### **7.1. Pesquisa de mercado**

Todas as madeireiras contatadas trabalham com escoras, sendo que 18 das 26 relacionadas tem este como o único produto de eucalipto nos seus catálogos de venda. Ainda, 8 madeireiras compram e vendem mourões e apenas 4 trabalham com esticador [\(Tabela](#page-29-0) 6).

<span id="page-29-0"></span>Tabela 6: Relação de madeireiras, produtos comercializados, preços pagos e quantidade comprada.

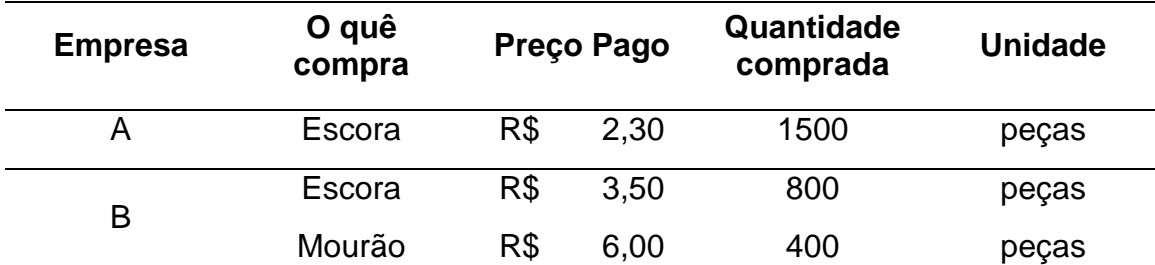

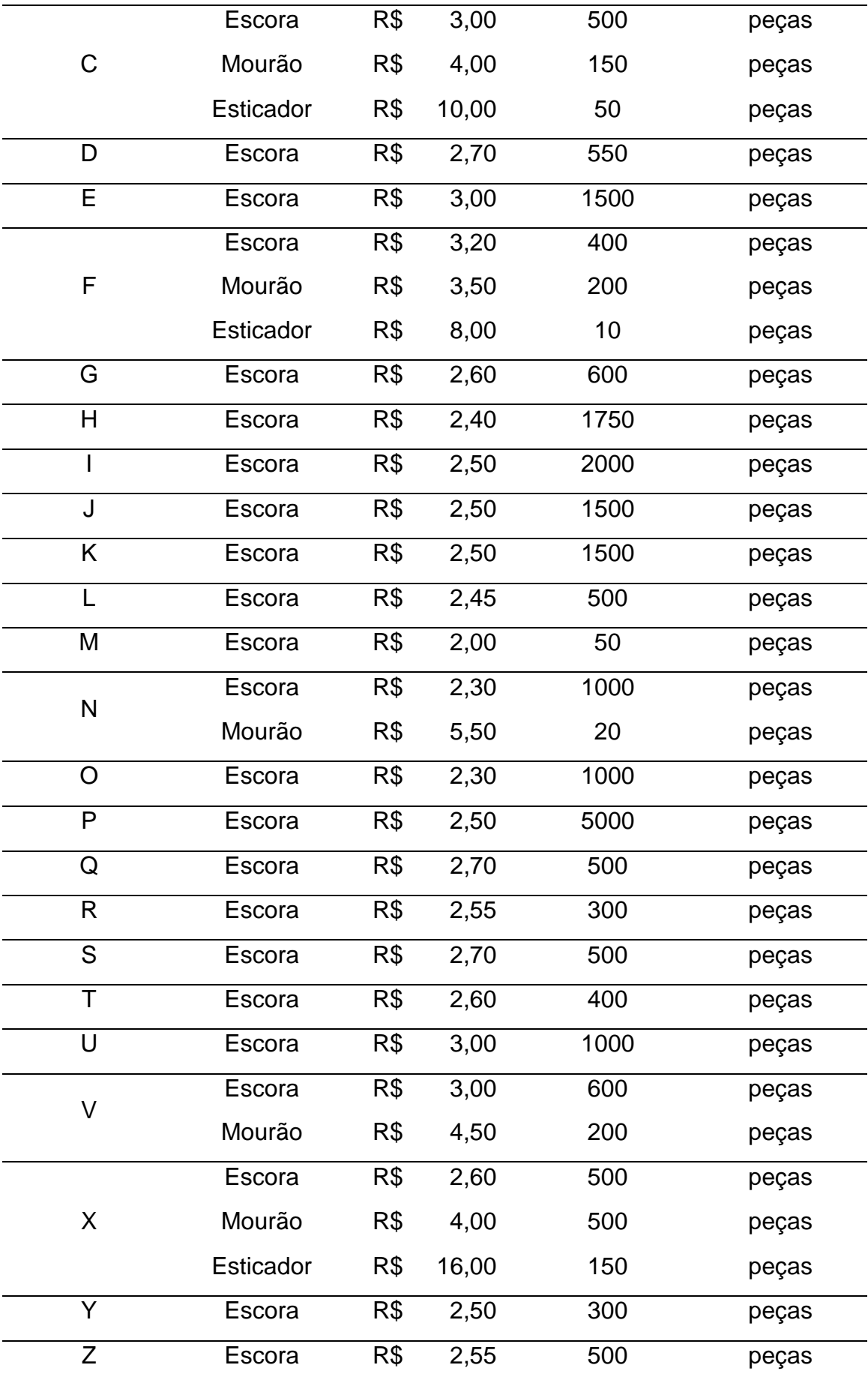

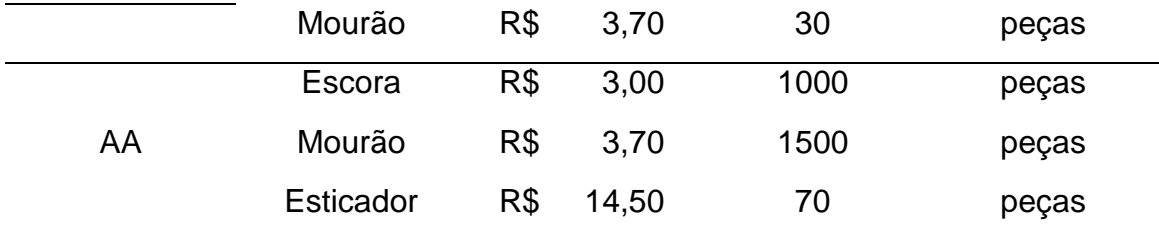

A maioria das madeireiras contatadas estão localizadas em regiões urbanas como Taguatinga, Taguatinga Norte, Gama, Sobradinho e Brasília. Provavelmente este tenha sido o motivo pelo qual os produtos mourão e esticador, tipicamente comprados para construção de cercas em propriedades rurais, não terem sido demandados em grande quantidade [\(Tabela 7\)](#page-31-0).

Ainda sobre o levantamento ter sido feito em áreas urbanas, observouse também que todas as madeireiras trabalham com escoras ("pau de escora", "pau de escoramento"), o que provavelmente ocorre pelo forte mercado de construção civil no Distrito Federal e entorno, que apesar da recessão econômica enfrentada pelo país que provoca redução do número de obras (SENGEDF, 2015), ainda tem alta demanda por este produto [\(Tabela 7\)](#page-31-0).

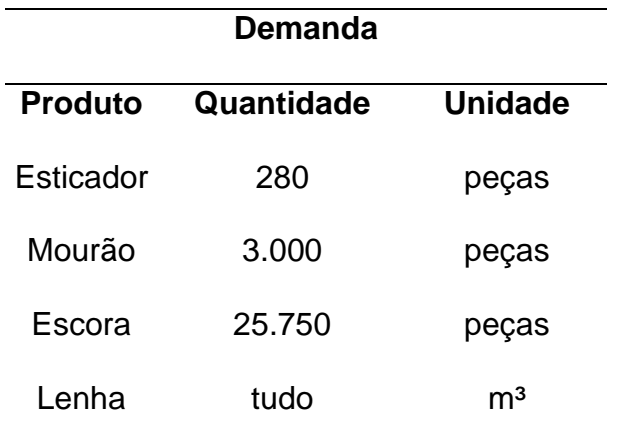

<span id="page-31-0"></span>Tabela 7: Demanda levantada na pesquisa de mercado.

Um fato importante de ser apontado é o número elevado de escoras sendo comprados por madeireiras da região de Formosa/GO. Isso ocorre pelas diversas obras de programas sociais de habitação como o "Minha Casa Minha Vida" do Governo Federal. Essa quantia é motivada principalmente pela mudança de especificações da planta, sendo a crucial delas para a venda de escoras na região a obrigatoriedade de laje nas casas (Portal Brasil, 2015).

#### **7.2. Inventário e ajuste de modelos**

<span id="page-32-1"></span>O inventário apontou 1573 árvores para o hectare, indicando mortalidade total de 94 indivíduos visto que o espaçamento é de 3 x 2 metros, com 1667 plantadas por hectare. Em porcentagem, a mortalidade da área é de 5,6% [\(Tabela](#page-32-0) e Anexo II).

<span id="page-32-0"></span>Tabela 8: Características para o povoamento de *Eucalyptus sp.* estudado.

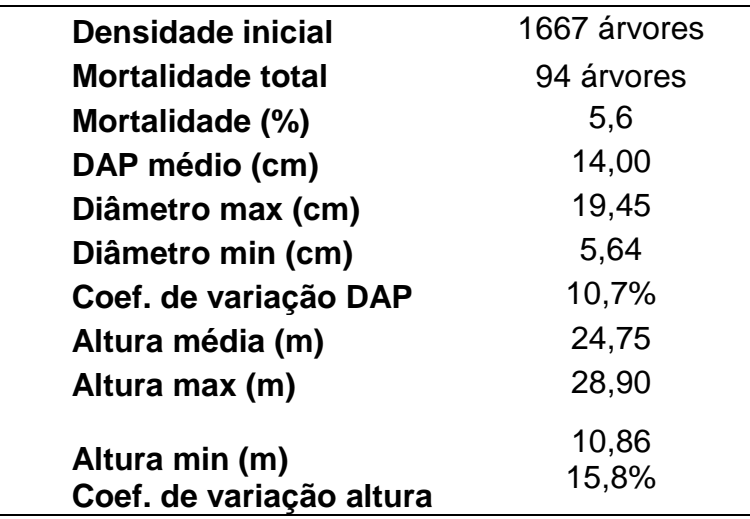

Em que: DAP: diâmetro à altura do peito, min: mínimo, Max: máximo.

O modelo do polinômio de 5° grau proposto por Schöepfer (1966) apresentou erro padrão de estimativa (Syx) de diâmetro de 0,56 cm, 5,3% em erro padrão da estimativa em percentual (Syx %) e 0,9757 de coeficiente de determinação ajustado (R² ajustado) [\(Tabela 8\)](#page-33-0).

Os resultados do ajuste do modelo se aproximaram dos encontrados por Miguel (2009), em que o Syx % foi de 4,53, Syx de 0,535 cm e R² ajustado de 0,98289, e Schröder et al. (2013), que obtiveram 0,99 para R² ajustado e 5,14% para o coeficiente de variação. Ao avaliar equações de afilamento nãosegmentados na estimação da altura e volume comercial de *Eucalyptus sp.*, Souza et al. (2013) também encontraram valores próximos para o modelo proposto por Schöepfer (Syx% 3,82 e R² ajustado 0,9830).

<span id="page-33-0"></span>Tabela 8: Estatísticas empregadas para avaliar a qualidade do ajuste, e os coeficientes de ajustes encontrados para a variável diâmetro.

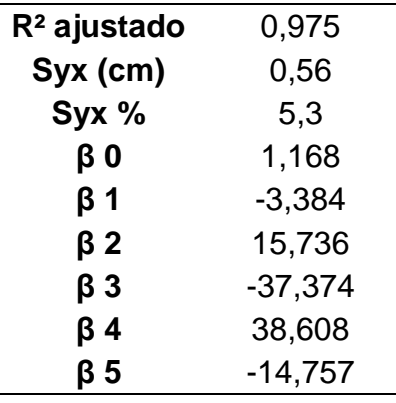

O gráfico de dispersão de resíduo demostra que o erro (%) é menor para classes diamétricas maiores [\(Figura 2\)](#page-34-0). Essa tendência já era esperada e também foi observada por Miguel (2009).

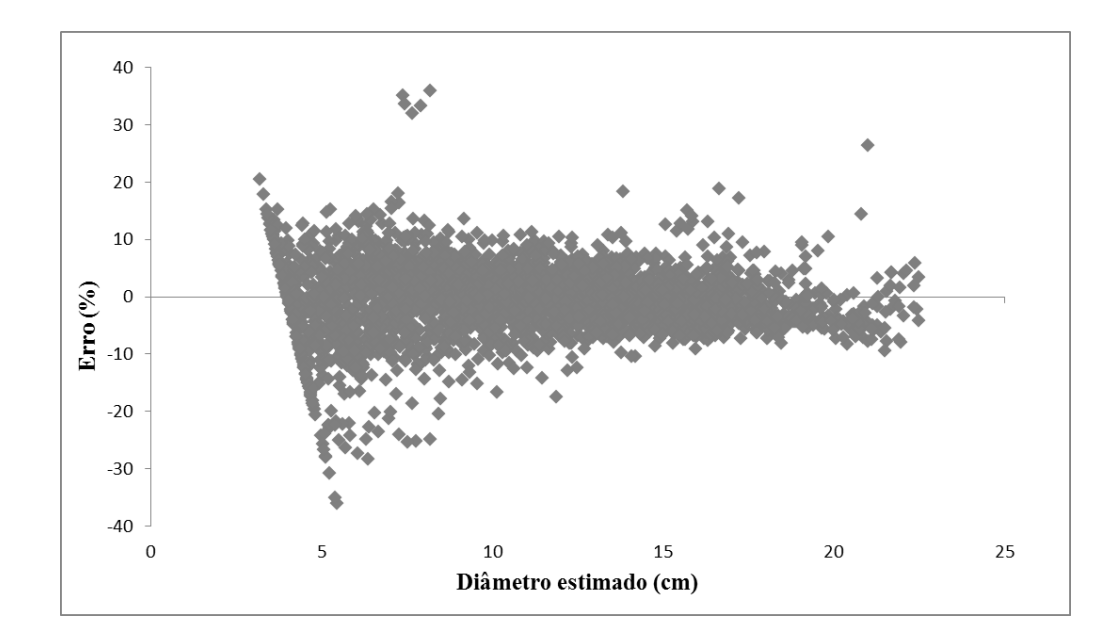

<span id="page-34-0"></span>Figura 2: Distribuição gráfica dos resíduos para a variável diâmetro ao longo do fuste.

O modelo também foi ajustado para a variável altura, apresentando resultados ligeiramente inferiores [\(Tabela 9\)](#page-34-1) quando comparados ao ajuste feito para a variável diâmetro. O ajuste da variável altura é geralmente menos preciso que o da variável diâmetro, pois a correlação diâmetro e altura na grande maioria dos povoamentos florestais é de fraca a moderada (Scolforo e Figueiredo Filho 1998).

<span id="page-34-1"></span>Tabela 9: Estatísticas empregadas para avaliar a qualidade do ajuste, e os coeficientes de ajustes encontrados para a variável altura.

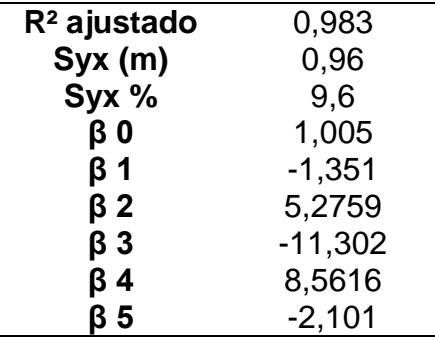

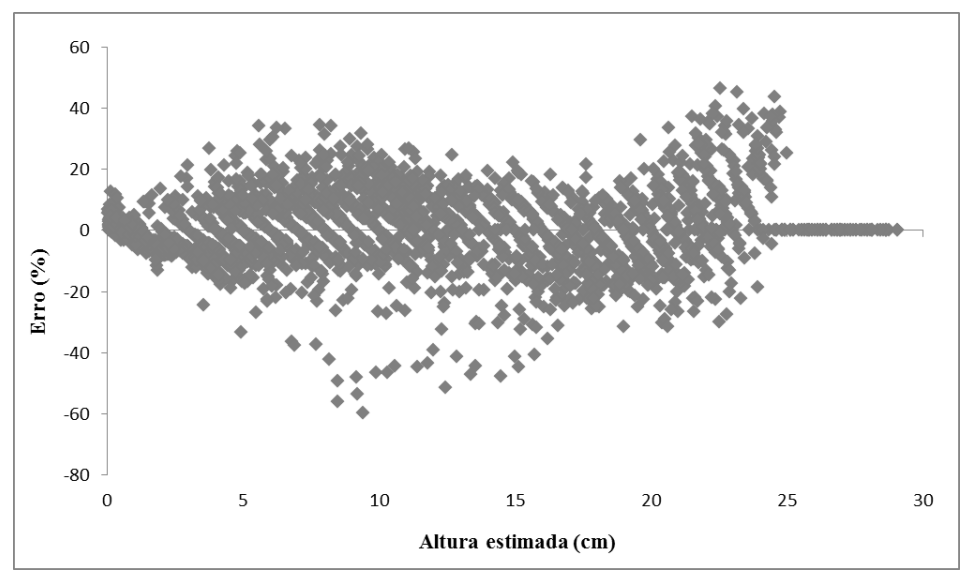

<span id="page-35-0"></span>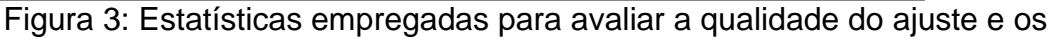

coeficientes de ajustes encontrados para a variável altura.

#### **7.3. Oferta de produtos por meio do sortimento**

<span id="page-35-2"></span>Tendo em vista que os cenários 1, 2, 3 e 4 são repetidos respectivamente nos cenários 6, 7, 8 e 9, alterando apenas a forma de modelagem (simulação e otimização), não modificando os produtos vendidos, a quantidade de produtos obtidos através do sortimento é diferente entre os cenários, porém, é igual para os cenários congêneres [\(Tabela 10\)](#page-35-1).

<span id="page-35-1"></span>Tabela 10: Sortimento para os diversos arranjos de produtos e cenários

criados.

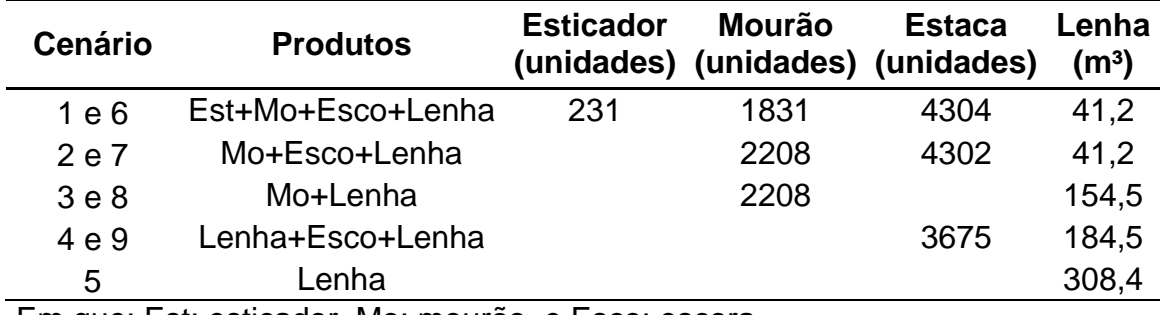

Em que: Est: esticador, Mo: mourão, e Esco: escora.
Observa-se que há aumento no número de mourões entre os cenários 1/6 e2/7. Isso ocorreu porque a seção das árvores que antes era destinada ao produto esticador passa a ser usada para criação de mais mourões, o qual tem exigência de dimensões menores.

Ainda, notou-se que o número de mourões existentes no cenário 3/8 é 40% menor que o número de peças de escoras nos cenários 4/9, mesmo assim, o volume de lenha disponível para o 4/9 é aproximadamente 20% superior aos cenários 3/8. O motivo para tal são as dimensões maiores dos mourões que aumentam a limitação para o sortimento desses produtos, o que consequentemente gera maior resíduo, que neste caso é a lenha.

O cenário 5, em que não é feito sortimento e há apenas lenha, mostra que o volume comercial total de madeira na área estudada é de 308,4 m<sup>3</sup>. O volume total de madeira na área é de 315,1 m<sup>3</sup>, ou seja, 6,7 m<sup>3</sup> são resíduos. Visto que a floresta tem 6 anos e meio de idade, o incremente médio anual é de 48,5 m<sup>3</sup>, valor muito próximo do encontrado por Cerdeira (2012) para um plantio *de Eucalyptus urophylla* e *Eucalyptus grandis* em uma região adjacente a analisada neste estudo.

#### **7.4. Avaliação econômica**

Quando comparadas as receitas, VPL e TIR, observou-se que o sortimento com maior rentabilidade é o conjunto dos produtos esticador, mourão, escora e lenha, representados pelos cenários 1 e 6, seguido dos cenários 2 e 7 (mourão, escora e lenha), cenários 4 e 9 (mourão e lenha), cenários 3 e 8 (lenha, escora e lenha) e por último o cenário 5 em que não há sortimento e trabalha-se apenas com lenha [\(Tabela 11](#page-38-0) e [Figura 4\)](#page-39-0).

Como era esperado, os cenários otimizados se mostraram mais lucrativos que os cenários simulados. O aumento médio entre as duas diferentes abordagens (simulação e otimização) é de aproximadamente 26% para receita e 54% para o VPL. Já o aumento médio observado para a TIR foi de 4%.

Confrontando-se as Taxas Internas de Retorno com a Taxa Mínima de Atratividade estipulada de 14%, tem-se que o cenário 5 é o único que não atingiu a meta, portanto, seria considerado inviável para o caso específico deste estudo.

Porém, cabe ressaltar que o VPL do cenário 5 é positivo e supera R\$ 1.500,00 [\(Tabela 11](#page-38-0) e [Figura 4\)](#page-39-0), com TIR superior a 12% para a venda de madeira a um raio médio de transporte de 65 km, o que significa que o plantio de *Eucalyptus sp.* para lenha é economicamente viável caso o produtor esteja disposto a trabalhar com uma menor TMA, levando apenas em consideração que o sortimento em múltiplos produtos seria mais rentável.

<span id="page-38-0"></span>**Cenário 1 Cenário 2 Cenário 3 Cenário 4 Cenário 5 Cenário 6 Cenário 7 Cenário 8 Cenário 9 Receita** R\$ 12.451,28 R\$ 11.582,40 R\$ 8.812,59 R\$ 9.642,92 R\$ 7.973,46 R\$ 16.888,16 R\$ 14.962,70 R\$ 9.678,25 R\$ 11.944,62 **VPL** R\$ 4.453,63 R\$ 3.894,50 R\$ 2.112,11 R\$ 2.646,44 R\$ 1.572,12 R\$ 7.308,79 R\$ 6.069,74 R\$ 2.669,17 R\$ 4.127,59 **TIR** 20,7% 19,4% 14,5% 16,1% 12,7% 26,5% 24,1% 16,1% 19,9%

Tabela 11: Resultados econômicos para cada cenário.

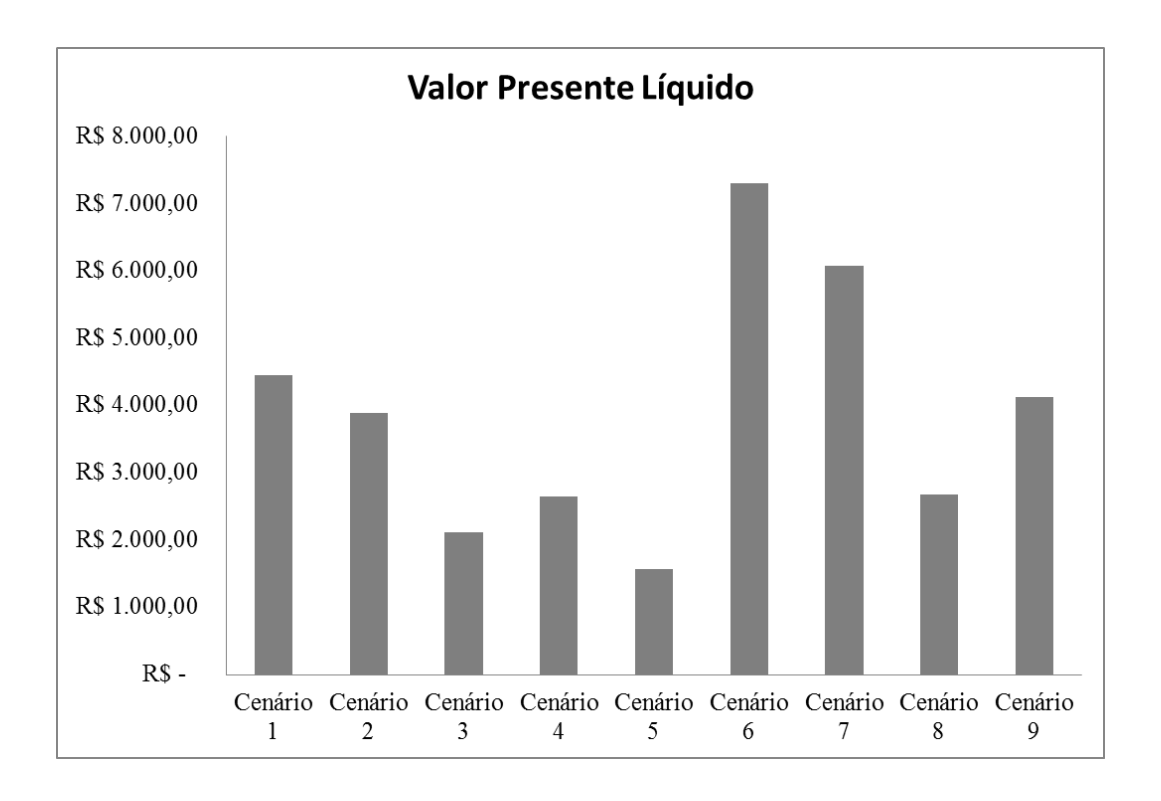

Figura 4: Valor Presente Líquido (VPL) por cenário.

<span id="page-39-0"></span>A modelagem de distribuição ótima dos produtos obtidos através do sortimento repartiu a oferta de produtos de acordo com a demanda de modo a maximizar a receita [\(Tabela 12\)](#page-41-0).

Como o custo de colheita para cada produto é fixo [\(Tabela 5\)](#page-26-0) independentemente do comprador, o que influencia o modelo a resolver de forma ótima a distribuição é o preço pago por cada produto -quanto mais alto melhor- e a distância da fazenda ao comprador que influencia no custo de transporte -quanto mais perto melhor- [\(Tabela 13\)](#page-42-0).

Neste sentido, verifica-se que a otimização direcionou principalmente os produtos de escoramento aos compradores mais próximos, ficando a maioria deles em uma distância de ida e volta menor que 170 km (raio de 85 km). Isso ocorreu pelo fato deste produto apresentar baixo desvio padrão (R\$ 0,32) e coeficiente de variância (0,102) de preço.

Apesar do preço da lenha não ter sido levantado por meio da metodologia de envio de formulários e ligações telefônicas aos compradores, o preço pago na região levantado junto aos próprios silvicultores e já apontado anteriormente, não sofre grandes variações (cotação média atual para a região: R\$ 80,00/m<sup>3</sup>). Essa baixa variação, principalmente para os produtos considerados menos nobres como lenha e escora ocorre pelo fato da madeira poder ser considerada um produto substituto perfeito.

O desvio padrão para mourão foi de R\$ 0,86, com coeficiente de variação de 0,734. Já para esticador, observou-se um alto desvio padrão (R\$ 3,25) e coeficiente de variação (10,546). Essa maior variação nos valores dos produtos mourão e esticador pode ser resultado do menor número de madeireiras que trabalham com esses produtos quando comparados ao produto esticador, sendo assim, a menor concorrência pode levar à maior variação de preços nos produtos.

Cabe-se ressaltar ainda que, apesar de não sendo maximizados, os cenários 1 e 2 ainda assim se mostram tão ou mais rentáveis quanto os cenários 8 e 9 (menos sortidos e maximizados). Atesta-se com isso que a otimização na hora da venda por si só não garante máxima receita. Esta é proveniente da combinação entre sortimento e venda ideais.

<span id="page-41-0"></span>

|                                                       |                 | Cenário 6          |     |                             | Cenário 7          |     |                          | Cenário 8          |     |                             | Cenário 9          |     |                          |  |
|-------------------------------------------------------|-----------------|--------------------|-----|-----------------------------|--------------------|-----|--------------------------|--------------------|-----|-----------------------------|--------------------|-----|--------------------------|--|
| <b>Empresa</b>                                        | O quê<br>compra | Quant<br>otimizada |     | Receita                     | Quant<br>otimizada |     | Receita                  | Quant<br>otimizada |     | Receita                     | Quant<br>otimizada |     | Receita                  |  |
| A                                                     | Escora          | $\boldsymbol{0}$   | R\$ | $\overline{\phantom{a}}$    | $\boldsymbol{0}$   | R\$ | $\overline{a}$           | $\boldsymbol{0}$   | R\$ | $\overline{\phantom{a}}$    | $\boldsymbol{0}$   | R\$ |                          |  |
|                                                       | Escora          | 800                | R\$ | 1.833,74                    | 800                | R\$ | 1.833,74                 | $\mathbf{0}$       | R\$ | $\overline{a}$              | 800                | R\$ | 1.833,74                 |  |
| $\, {\bf B}$                                          | Mourão          | 400                | R\$ | 1.559,99                    | 400                | R\$ | 1.559,99                 | 400                | R\$ | 1.559,99                    | $\boldsymbol{0}$   | R\$ |                          |  |
| $\mathbf C$                                           | Escora          | $\boldsymbol{0}$   | R\$ |                             | $\overline{0}$     | R\$ | $\overline{a}$           | $\mathbf{0}$       | R\$ | $\overline{a}$              | $\boldsymbol{0}$   | R\$ |                          |  |
|                                                       | Mourão          | $\boldsymbol{0}$   | R\$ | $\overline{\phantom{a}}$    | $\boldsymbol{0}$   | R\$ | $\overline{a}$           | $\boldsymbol{0}$   | R\$ | $\overline{\phantom{a}}$    | $\boldsymbol{0}$   | R\$ |                          |  |
|                                                       | Esticador       | 11                 | R\$ | 37,69                       | $\boldsymbol{0}$   | R\$ | $\overline{a}$           | $\boldsymbol{0}$   | R\$ | $\overline{\phantom{a}}$    | $\boldsymbol{0}$   | R\$ |                          |  |
| D                                                     | Escora          | $\boldsymbol{0}$   | R\$ | $\overline{\phantom{a}}$    | $\boldsymbol{0}$   | R\$ | $\overline{a}$           | $\boldsymbol{0}$   | R\$ | $\overline{\phantom{a}}$    | $\boldsymbol{0}$   | R\$ |                          |  |
| $\mathbf E$                                           | Escora          | $\boldsymbol{0}$   | R\$ | $\overline{\phantom{a}}$    | $\boldsymbol{0}$   | R\$ | $\overline{\phantom{a}}$ | $\boldsymbol{0}$   | R\$ | $\overline{\phantom{0}}$    | $\boldsymbol{0}$   | R\$ |                          |  |
| $\rm F$                                               | Escora          | $\boldsymbol{0}$   | R\$ | $\overline{\phantom{a}}$    | $\boldsymbol{0}$   | R\$ | $\overline{\phantom{a}}$ | $\boldsymbol{0}$   | R\$ | $\overline{\phantom{a}}$    | $\boldsymbol{0}$   | R\$ |                          |  |
|                                                       | Mourão          | $\boldsymbol{0}$   | R\$ | $\overline{\phantom{a}}$    | $\boldsymbol{0}$   | R\$ |                          | $\boldsymbol{0}$   | R\$ | $\overline{\phantom{a}}$    | $\boldsymbol{0}$   | R\$ |                          |  |
|                                                       | Esticador       | $\boldsymbol{0}$   | R\$ |                             | $\boldsymbol{0}$   | R\$ |                          | $\boldsymbol{0}$   | R\$ | $\overline{\phantom{0}}$    | $\boldsymbol{0}$   | R\$ |                          |  |
| $\mathbf G$                                           | Escora          | $\boldsymbol{0}$   | R\$ | $\overline{\phantom{a}}$    | $\boldsymbol{0}$   | R\$ | $\overline{\phantom{a}}$ | $\boldsymbol{0}$   | R\$ | $\overline{\phantom{a}}$    | $\boldsymbol{0}$   | R\$ |                          |  |
| $\rm H$                                               | Escora          | $\boldsymbol{0}$   | R\$ | $\overline{\phantom{a}}$    | $\boldsymbol{0}$   | R\$ | $\overline{a}$           | $\boldsymbol{0}$   | R\$ | $\overline{a}$              | $\boldsymbol{0}$   | R\$ |                          |  |
| $\bf{I}$                                              | Escora          | $\boldsymbol{0}$   | R\$ | $\overline{\phantom{a}}$    | $\mathbf{0}$       | R\$ | $\overline{\phantom{a}}$ | $\boldsymbol{0}$   | R\$ | $\overline{\phantom{a}}$    | $\boldsymbol{0}$   | R\$ |                          |  |
| J                                                     | Escora          | $\boldsymbol{0}$   | R\$ | $\overline{\phantom{a}}$    | $\boldsymbol{0}$   | R\$ | $\blacksquare$           | $\boldsymbol{0}$   | R\$ | $\overline{\phantom{a}}$    | $\boldsymbol{0}$   | R\$ |                          |  |
| $\rm K$                                               | Escora          | $\boldsymbol{0}$   | R\$ | $\overline{\phantom{a}}$    | $\boldsymbol{0}$   | R\$ | $\blacksquare$           | $\boldsymbol{0}$   | R\$ | $\overline{\phantom{a}}$    | $\boldsymbol{0}$   | R\$ | $\overline{a}$           |  |
| L                                                     | Escora          | $\boldsymbol{0}$   | R\$ | $\overline{\phantom{a}}$    | $\boldsymbol{0}$   | R\$ | $\overline{\phantom{a}}$ | $\boldsymbol{0}$   | R\$ | $\overline{\phantom{a}}$    | $\boldsymbol{0}$   | R\$ | $\overline{a}$           |  |
| M                                                     | Escora          | $\boldsymbol{0}$   | R\$ | $\overline{\phantom{a}}$    | $\boldsymbol{0}$   | R\$ | $\overline{\phantom{a}}$ | $\boldsymbol{0}$   | R\$ | $\overline{\phantom{0}}$    | $\boldsymbol{0}$   | R\$ |                          |  |
| N                                                     | Escora          | $\boldsymbol{0}$   | R\$ | $\overline{a}$              | $\mathbf{0}$       | R\$ | $\overline{\phantom{a}}$ | $\boldsymbol{0}$   | R\$ | $\overline{\phantom{a}}$    | $\boldsymbol{0}$   | R\$ |                          |  |
|                                                       | Mourão          | 20                 | R\$ | 60,79                       | 20                 | R\$ | 60,79                    | 20                 | R\$ | 60,79                       | $\boldsymbol{0}$   | R\$ |                          |  |
| $\mathbf O$                                           | Escora          | $\boldsymbol{0}$   | R\$ | $\Box$                      | $\boldsymbol{0}$   | R\$ | $\blacksquare$           | $\boldsymbol{0}$   | R\$ | $\overline{\phantom{a}}$    | $\boldsymbol{0}$   | R\$ |                          |  |
| $\mathbf{P}$                                          | Escora          | $\boldsymbol{0}$   | R\$ | $\overline{\phantom{a}}$    | $\boldsymbol{0}$   | R\$ | $\overline{a}$           | $\boldsymbol{0}$   | R\$ | $\overline{\phantom{a}}$    | $\boldsymbol{0}$   | R\$ |                          |  |
| Q                                                     | Escora          | 500                | R\$ | 876,96                      | 500                | R\$ | 876,96                   | $\boldsymbol{0}$   | R\$ | $\overline{\phantom{a}}$    | 500                | R\$ | 876,96                   |  |
| ${\mathbb R}$                                         | Escora          | $\boldsymbol{0}$   | R\$ | $\overline{\phantom{a}}$    | $\boldsymbol{0}$   | R\$ | $\overline{\phantom{a}}$ | $\boldsymbol{0}$   | R\$ | $\overline{\phantom{a}}$    | $\boldsymbol{0}$   | R\$ |                          |  |
| $\mathbf S$                                           | Escora          | $\boldsymbol{0}$   | R\$ | $\overline{\phantom{a}}$    | $\boldsymbol{0}$   | R\$ | $\overline{\phantom{a}}$ | $\boldsymbol{0}$   | R\$ | $\overline{\phantom{a}}$    | $\boldsymbol{0}$   | R\$ |                          |  |
| T                                                     | Escora          | $\mathbf{0}$       | R\$ | $\sim$                      | $\theta$           | R\$ | $\blacksquare$           | $\theta$           | R\$ | $\overline{\phantom{a}}$    | $\boldsymbol{0}$   | R\$ |                          |  |
| U                                                     | Escora          | 404                | R\$ | 671,17                      | 402                | R\$ | 667,85                   | $\mathbf{0}$       | R\$ | $\Box$                      | $\boldsymbol{0}$   | R\$ | $\overline{\phantom{a}}$ |  |
| V                                                     | Escora          | 600                | R\$ | 1.003,33                    | 600                | R\$ | 1.003,33                 | $\mathbf{0}$       | R\$ | $\overline{\phantom{0}}$    | 375                | R\$ | 627,08                   |  |
|                                                       | Mourão          | 200                | R\$ | 438,28                      | 200                | R\$ | 438,28                   | 200                | R\$ | 438,28                      | $\boldsymbol{0}$   | R\$ | $\sim$                   |  |
| $\mathbf X$                                           | Escora          | 500                | R\$ | 865,13                      | 500                | R\$ | 865,13                   | $\mathbf{0}$       | R\$ | $\overline{\phantom{a}}$    | 500                | R\$ | 865,13                   |  |
|                                                       | Mourão          | 500                | R\$ | 1.243,90                    | 500                | R\$ | 1.243,90                 | 500                | R\$ | 1.243,90                    | $\boldsymbol{0}$   | R\$ | $\overline{\phantom{a}}$ |  |
|                                                       | Esticador       | 150                | R\$ | 1.916,81                    | $\boldsymbol{0}$   | R\$ | $\overline{\phantom{a}}$ | $\boldsymbol{0}$   | R\$ | $\overline{\phantom{a}}$    | $\boldsymbol{0}$   | R\$ | $\blacksquare$           |  |
| Y                                                     | Escora          | $\boldsymbol{0}$   | R\$ | $\mathcal{L}_{\mathcal{A}}$ | $\boldsymbol{0}$   | R\$ | $\overline{\phantom{a}}$ | $\boldsymbol{0}$   | R\$ | $\Box$                      | $\mathbf{0}$       | R\$ | $\overline{\phantom{a}}$ |  |
| $\mathbf{Z}% ^{T}=\mathbf{Z}^{T}\times\mathbf{Z}^{T}$ | Escora          | 500                | R\$ | 840,13                      | 500                | R\$ | 840,13                   | $\mathbf{0}$       | R\$ | $\overline{\phantom{a}}$    | 500                | R\$ | 840,13                   |  |
|                                                       | Mourão          | 30                 | R\$ | 65,63                       | 30                 | R\$ | 65,63                    | 30                 | R\$ | 65,63                       | $\boldsymbol{0}$   | R\$ | $\overline{\phantom{a}}$ |  |
| AA                                                    | Escora          | 1000               | R\$ | 2.130,26                    | 1000               | R\$ | 2.130,26                 | $\boldsymbol{0}$   | R\$ | $\overline{\phantom{a}}$    | 1000               | R\$ | 2.130,26                 |  |
|                                                       | Mourão          | 681                | R\$ | 1.489,89                    | 1058               | R\$ | 2.314,69                 | 1058               | R\$ | 2.314,69                    | $\boldsymbol{0}$   | R\$ | $\overline{\phantom{a}}$ |  |
|                                                       | Esticador       | 70                 | R\$ | 789,51                      | $\overline{0}$     | R\$ | $\omega_{\rm c}$         | $\overline{0}$     | R\$ | $\mathcal{L}_{\mathcal{A}}$ | $\boldsymbol{0}$   | R\$ | $\sim$                   |  |
| Lenha                                                 | Lenha           | 41,2               | R\$ | 1.064,93                    | 41,1               | R\$ | 1.062,00                 | 154,5              | R\$ | 3.994,96                    | 184,5              | R\$ | 4.771,31                 |  |
| Receita máxima                                        |                 |                    |     | R\$ 16.888,16               |                    | R\$ | 14.962,70                |                    | R\$ | 9.678,25                    |                    |     | R\$ 11.944,62            |  |

Tabela 12: Distribuição ótima de venda para maximização de receitas utilizando Programação Linear.

<span id="page-42-0"></span>

| <b>Empresa</b> | O quê<br>compra |     | Preço | Ouant. | Unid           | <b>Ouant</b> por<br>caminhão | <b>Distância</b><br>ida e volta<br>(km) | Custo de<br><b>Transporte</b> |              |      | Custo transporte<br>por unidade |     | <b>Custo</b><br>colheita<br>por<br>Unidade |       | $\bf C$ usto<br>colheita +<br>transporte |  |
|----------------|-----------------|-----|-------|--------|----------------|------------------------------|-----------------------------------------|-------------------------------|--------------|------|---------------------------------|-----|--------------------------------------------|-------|------------------------------------------|--|
| А              | Escora          | R\$ | 2,30  | 1500   | peças          | 1100                         | 191                                     | R\$                           | 1.146,00     | R\$  | 1,04                            | R\$ | 0,32                                       | R\$   | 1,37                                     |  |
| B              | Escora          | R\$ | 3,50  | 800    | peças          | 1100                         | 162                                     | R\$                           | 972,00       | R\$  | 0,88                            | R\$ | 0,32                                       | R\$   | 1,21                                     |  |
|                | Mourão          | R\$ | 6,00  | 400    | peças          | 633                          | 162                                     | R\$                           | 972,00       | R\$  | 1,54                            | R\$ | 0,56                                       | R\$   | 2,10                                     |  |
|                | Escora          | R\$ | 3,00  | 500    | peças          | 1100                         | 266                                     | R\$                           | 1.596,00     | R\$  | 1,45                            | R\$ | 0,32                                       | R\$   | 1,77                                     |  |
| $\mathbf C$    | Mourão          | R\$ | 4,00  | 150    | peças          | 633                          | 266                                     | R\$                           | 1.596,00     | R\$  | 2,52                            | R\$ | 0,56                                       | R\$   | 3,09                                     |  |
|                | Esticador       | R\$ | 10,00 | 50     | peças          | 297                          | 266                                     | R\$                           | 1.596,00     | R\$  | 5,37                            | R\$ | 1,20                                       | R\$   | 6,57                                     |  |
| D              | Escora          | R\$ | 2,70  | 550    | peças          | 1100                         | 218                                     | R\$                           | 1.308,00     | R\$  | 1,19                            | R\$ | 0,32                                       | R\$   | 1,51                                     |  |
| Е              | Escora          | R\$ | 3,00  | 1500   | peças          | 1100                         | 195                                     | R\$                           | 1.170,00     | R\$  | 1,06                            | R\$ | 0,32                                       | R\$   | 1,39                                     |  |
|                | Escora          | R\$ | 3,20  | 400    | peças          | 1100                         | 252                                     | R\$                           | 1.512,00     | R\$  | 1,37                            | R\$ | 0,32                                       | R\$   | 1,70                                     |  |
| F              | Mourão          | R\$ | 3,50  | 200    | peças          | 633                          | 252                                     | R\$                           | 1.512,00     | $R\$ | 2,39                            | R\$ | 0,56                                       | R\$   | 2,95                                     |  |
|                | Esticador       | R\$ | 8,00  | 10     | peças          | 297                          | 252                                     | R\$                           | 1.512,00     | R\$  | 5,09                            | R\$ | 1,20                                       | R\$   | 6,29                                     |  |
| G              | Escora          | R\$ | 2,60  | 600    | peças          | 1100                         | 244                                     | R\$                           | 1.464,00     | R\$  | 1,33                            | R\$ | 0,32                                       | R\$   | 1,65                                     |  |
| Η              | Escora          | R\$ | 2,40  | 1750   | peças          | 1100                         | 210                                     | R\$                           | 1.260,00     | R\$  | 1,15                            | R\$ | 0,32                                       | R\$   | 1,47                                     |  |
| I              | Escora          | R\$ | 2,50  | 2000   | peças          | 1100                         | 164                                     | R\$                           | 984,00       | R\$  | 0,89                            | R\$ | 0,32                                       | R\$   | 1,22                                     |  |
| J              | Escora          | R\$ | 2,50  | 1500   | peças          | 1100                         | 190                                     | R\$                           | 1.140,00     | R\$  | 1,04                            | R\$ | 0,32                                       | R\$   | 1,36                                     |  |
| K              | Escora          | R\$ | 2,50  | 1500   | peças          | 1100                         | 204                                     | R\$                           | 1.224,00     | R\$  | 1,11                            | R\$ | 0,32                                       | R\$   | 1,44                                     |  |
| L              | Escora          | R\$ | 2,45  | 500    | peças          | 1100                         | 204                                     | R\$                           | 1.224,00     | R\$  | 1,11                            | R\$ | 0,32                                       | R\$   | 1,44                                     |  |
| M              | Escora          | R\$ | 2,00  | 50     | peças          | 1100                         | 120                                     | R\$                           | 720,00       | R\$  | 0,65                            | R\$ | 0,32                                       | R\$   | 0,98                                     |  |
|                | Escora          | R\$ | 2,30  | 1000   | peças          | 1100                         | 200                                     | R\$                           | 1.200,00     | R\$  | 1,09                            | R\$ | 0,32                                       | R\$   | 1,42                                     |  |
| N              | Mourão          | R\$ | 5,50  | 20     | peças          | 633                          | 200                                     | R\$                           | 1.200,00     | R\$  | 1,90                            | R\$ | 0.56                                       | R\$   | 2,46                                     |  |
| О              | Escora          | R\$ | 2,30  | 1000   | peças          | 1100                         | 220                                     | R\$                           | 1.320,00     | R\$  | 1,20                            | R\$ | 0,32                                       | R\$   | 1,52                                     |  |
| P              | Escora          | R\$ | 2,50  | 5000   | peças          | 1100                         | 191                                     | R\$                           | 1.146,00     | R\$  | 1,04                            | R\$ | 0,32                                       | R\$   | 1,37                                     |  |
| Q              | Escora          | R\$ | 2,70  | 500    | peças          | 1100                         | 114                                     | R\$                           | 684,00       | R\$  | 0,62                            | R\$ | 0,32                                       | R\$   | 0,95                                     |  |
| R              | Escora          | R\$ | 2,55  | 300    | peças          | 1100                         | 181                                     | R\$                           | 1.086,00     | R\$  | 0,99                            | R\$ | 0,32                                       | R\$   | 1,31                                     |  |
| $\rm S$        | Escora          | R\$ | 2,70  | 500    | peças          | 1100                         | 183                                     | R\$                           | 1.098,00     | R\$  | 1,00                            | R\$ | 0,32                                       | R\$   | 1,32                                     |  |
| T              | Escora          | R\$ | 2,60  | 400    | peças          | 1100                         | 208                                     | R\$                           | 1.248,00     | R\$  | 1,13                            | R\$ | 0,32                                       | R\$   | 1,46                                     |  |
| U              | Escora          | R\$ | 3,00  | 1000   | peças          | 1100                         | 186                                     | R\$                           | 1.116,00 R\$ |      | 1,01                            | R\$ | 0,32 R\$                                   |       | 1,34                                     |  |
|                | Escora          | R\$ | 3,00  | 600    | peças          | 1100                         | 184                                     | R\$                           | 1.104,00     | R\$  | 1,00                            | R\$ | 0,32 R\$                                   |       | 1,33                                     |  |
| V              | Mourão          | R\$ | 4,50  | 200    | peças          | 633                          | 184                                     | R\$                           | 1.104,00     | R\$  | 1,74                            | R\$ | 0,56 R\$                                   |       | 2,31                                     |  |
| X              | Escora          | R\$ | 2,60  | 500    | peças          | 1100                         | 100                                     | R\$                           | 600,00       | R\$  | 0,55                            | R\$ | 0,32 R\$                                   |       | 0,87                                     |  |
|                | Mourão          | R\$ | 4,00  | 500    | peças          | 633                          | 100                                     | R\$                           | 600,00       | R\$  | 0,95                            | R\$ | 0,56 R\$                                   |       | 1,51                                     |  |
|                | Esticador       | R\$ | 16,00 | 150    | peças          | 297                          | 100                                     | R\$                           | 600,00       | R\$  | 2,02                            | R\$ | 1,20                                       | R\$   | 3,22                                     |  |
| Y              | Escora          | R\$ | 2,50  | 300    | peças          | 1100                         | 190                                     | R\$                           | 1.140,00     | R\$  | 1,04                            | R\$ | 0,32 R\$                                   |       | 1,36                                     |  |
| Ζ              | Escora          | R\$ | 2,55  | 500    | peças          | 1100                         | 100                                     | R\$                           | 600,00       | R\$  | 0,55                            | R\$ | 0,32                                       | - R\$ | 0,87                                     |  |
|                | Mourão          | R\$ | 3,70  | 30     | peças          | 633                          | 100                                     | R\$                           | 600,00       | R\$  | 0,95                            | R\$ | 0,56 R\$                                   |       | 1,51                                     |  |
|                | Escora          | R\$ | 3,00  | 1000   | peças          | 1100                         | 100                                     | R\$                           | 600,00       | R\$  | 0,55                            | R\$ | 0,32 R\$                                   |       | 0,87                                     |  |
| AA             | Mourão          | R\$ | 3,70  | 1500   | peças          | 633                          | 100                                     | R\$                           | 600,00       | R\$  | 0,95                            | R\$ | 0,56                                       | R\$   | 1,51                                     |  |
|                | Esticador       | R\$ | 14,50 | 70     | peças          | 297                          | 100                                     | R\$                           | 600,00       | R\$  | 2,02                            | R\$ | 1,20                                       | -R\$  | 3,22                                     |  |
| Lenha          | Lenha           | R\$ | 80,00 | tudo   | m <sup>3</sup> | 21                           | 130                                     | R\$                           | 780,00       | R\$  | 37,14                           |     | R\$ 17,00                                  | R\$   | 54,14                                    |  |

Tabela 13: Custos de exploração e transporte para cada unidade de produto que dá base à otimização.

Apesar do produto escora ter o menor preço médio entre os produtos vendidos por unidade, ou seja, desconsiderando o produto lenha, este produto é altamente demandado [\(Tabela 7\)](#page-31-0), fazendo com que a participação deste produto na receita por cenário seja a maior comparada aos demais produtos [\(Figura 5\)](#page-44-0).

Nota-se também que o produto esticador, presente apenas nos cenários 1 e 6, tem uma boa participação na receita, representando 13,5% para o cenário 1 e 16,2% para o cenário 6. Esses valores são bastante expressivos visto que o número de esticadores ofertados e comercializados é de apenas 3,6% do total de produtos.

Isso ocorre em virtude do valor médio do esticador ser o maior de todos os produtos, seguindo a tendência de atribuir maiores valores à produtos com maiores dimensões, possíveis de serem obtidos apenas nas partes consideradas mais nobres da árvore e em indivíduos com maiores medidas, principalmente da variável diâmetro.

Observa-se que o produto lenha não tem grande participação nos cenários 1/6 e 2/7. Isso ocorre pelo fato desses cenários estarem sortidos em vários produtos, sendo que o produto com menores exigências de dimensões (escora, [Tabela 1\)](#page-20-0) faz com que quase toda a parte comercial da árvore seja utilizada, restando pouco volume que possa ser destinado à lenha.

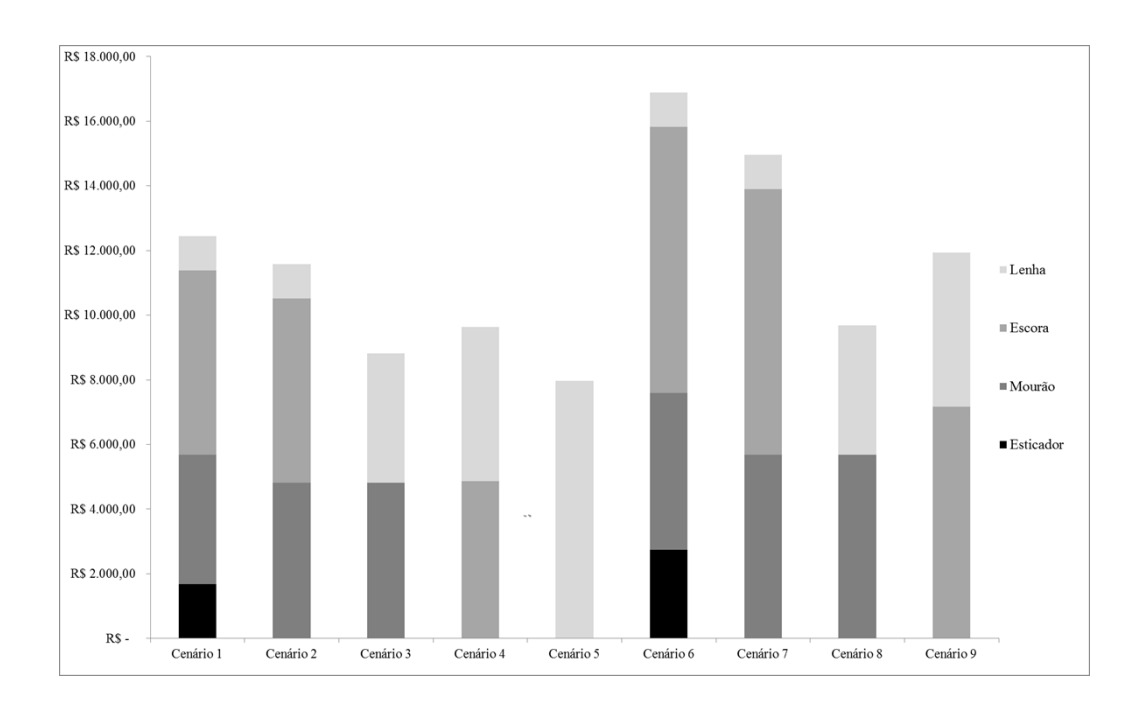

Figura 5: Distribuição da receita por produtos para cada cenário.

<span id="page-44-0"></span>O custo de oportunidade da terra foi calculado sobre os valores encontradas para a fazenda em sites de compra e venda de imóveis rurais. O imóvel está avaliado em R\$ 900.000,00, ou seja, em média R\$ 4.285,00 por hectare. Com esse valor levantado e considerando a taxa de juros de 6,5%, checou-se ao custo de oportunidade da terra de R\$ 278,57.

#### **7.5. Raio máximo de transporte**

O resultado do raio máximo de transporte [\(Tabela 14\)](#page-45-0) indica tendência de ampliação do raio máximo na medida do aumento do valor médio dos produtos dos cenários. Esta tendência é notada pelo cenário 1, o qual há os dois produtos mais nobres e com maior valor médio (esticador e mourão), apresentar maior raio máximo de transporte, seguido do cenário 2, 4, 3 e 5.

Ao analisar o custo e o raio econômico de transporte de madeira de reflorestamentos para diferentes tipos de veículos, Silva et al (2007) calcularam o raio máximo de transporte para caminhões truck em 77,5 km e rodotrens em

113 km. Visto que o presente estudo considera um caminhão com capacidade de carga de 30 st ou 21 m<sup>3</sup>, os 77,5 km calculados para caminhões truck não está distante dos resultados aqui obtidos.

<span id="page-45-0"></span>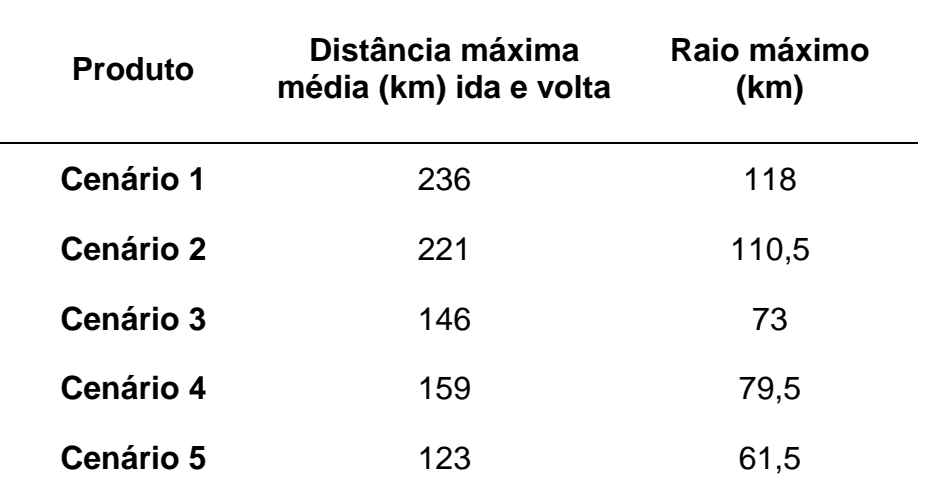

Tabela 14: Raio máximo de transporte.

Pela localização da área de estudo e de acordo com a TMA estipulada, observou-se que a venda de múltiplos produtos obtidos por meio de sortimento ou até mesmo lenha vendida em separado são possíveis de serem transportados até o Distrito Federal [\(Figura 6\)](#page-47-0). Os cenários mais diversos em número de produtos apresentam maior raio e seus produtos podem ser levados à maiores distâncias, o que inclui segundo a [Figura 6](#page-47-0) quase todo o DF. Já os cenários menos sortidos devem levar em consideração a localização do consumidor caso o objetivo seja de comercialização na região mantendo-se a TMA em 14%.

Dois pontos são válidos de serem salientados. O primeiro é que raio máximo de transporte foi estipulado para a TMA igual a 14%. Portanto, se o silvicultor decidir vender a distâncias superiores às indicadas, não necessariamente o projeto se tornará economicamente inviável, apenas será

menos rentável e terá TIR inferior a 14%. Segundo, o raio máximo apresentado é uma linha reta, enquanto as estradas e rodovias não são, o que diminui a distância apresentada pela figura, a qual foi criada apenas para demonstração visual da distância máxima de transporte possível.

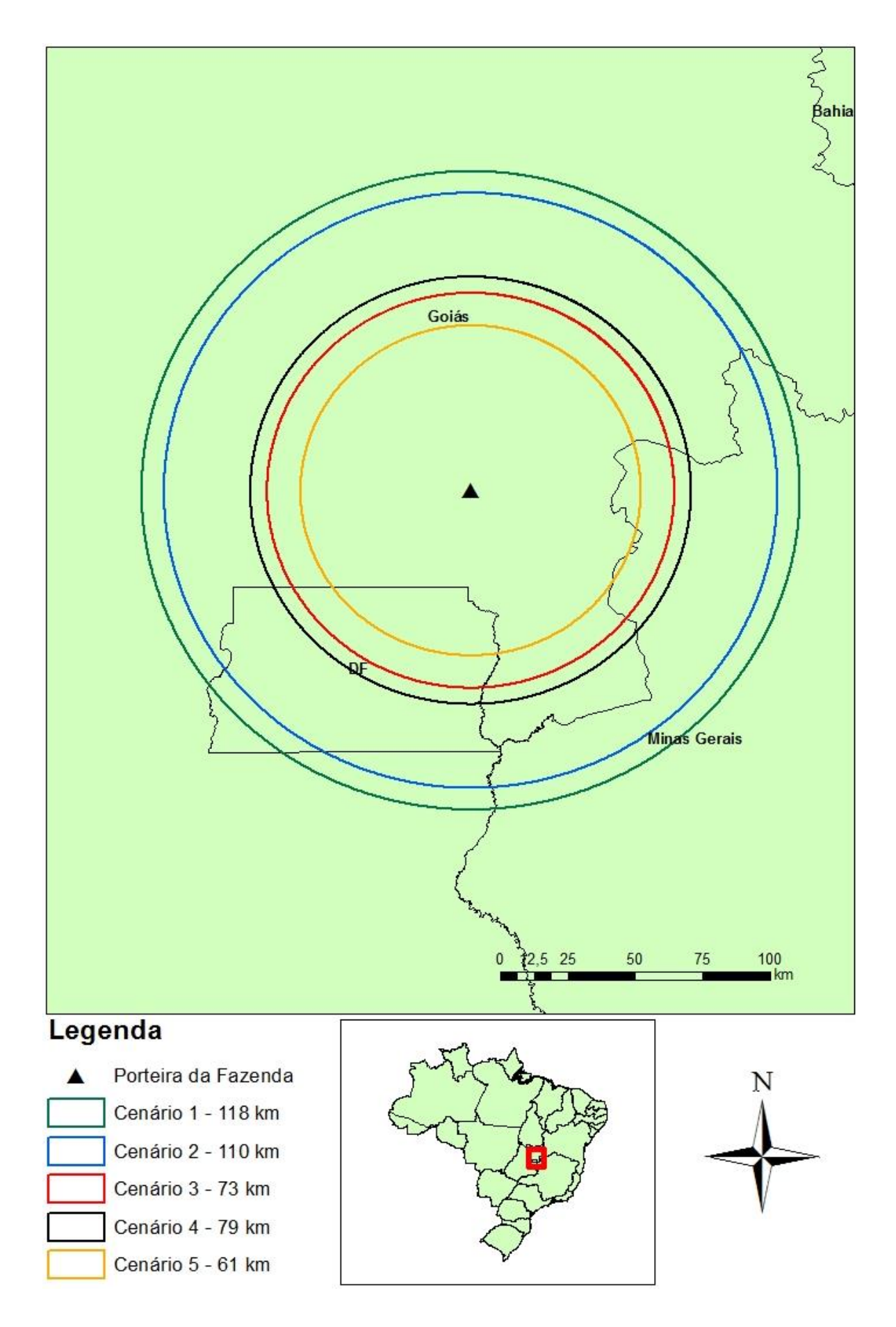

<span id="page-47-0"></span>Figura 6: Raio máximo de transporte.

#### **8. CONSIDERAÇÕES FINAIS**

- 1. O sortimento de produtos que possibilita o maior retorno financeiro é a combinação entre os produtos esticador, mourão, escora e lenha (cenários 1 e 6).
- 2. A demanda por madeira de eucalipto no Distrito Federal e entorno é alta, demandando principalmente os produtos esticador, mourão escora e lenha.
- 3. A otimização, quando comparada à simulação, por meio da programação linear resultou em média 26% de aumento nas receitas.
- 4. A utilização da programação linear por pequenos e médios produtores para maximização de receitas é dificultada pela falta de influência que estes exercem no mercado e consequentemente na demanda. Porém, a PL ainda sim pode ser considerada uma ferramenta importante para amparar o produtor na decisão de para onde e para quem vender, assim como guiá-lo para os compradores ideais que o trarão melhor rentabilidade.
- 5. A distância máxima de transporte está no intervalo de 61,5 km a 118 km.

### **9. REFERÊNCIAS BIBLIOGRÁFICAS**

BNDES. **Taxa de Juros de Longo Prazo – TJLP.** Governo Federal. Acesso em 04 do 12 de 2015, disponível em:

http://www.bndes.gov.br/SiteBNDES/bndes/bndes\_pt/Ferramentas\_e\_Normas/ Custos\_Financeiros/Taxa\_de\_Juros\_de\_Longo\_Prazo\_TJLP/

Canal do Produtor. **Plano ABC contribui para expandir eucalipto no DF.** Editora Centaurus, 1° de Agosto de 2012. Acesso em 16 de 08 de 2015, disponível em:

CERDEIRA, A. L. N. **Modelos para quantificação do volume de diferentes sortimentos em plantio de** *Eucalyptus urophylla* **X** *Eucalyptus grandis***.**  Trabalho de conclusão de curso. 66p. Engenharia Florestal, Universidade de Brasília, Brasília, julho de 2012.

GETAF – Gestão Estratégica de Ativos Florestais. *Palestra: O mercado Consumidor de Eucalipto no Distrito Federal e Entorno.* **Brasília.** Acesso em 16 de 08 de 2015, disponível em:

MARINS, F.A.S. **Introdução à Pesquisa Operacional.** Cultura Acadêmica: Universidade Estadual Paulista, São Paulo, 2011.

Jorge Nazareno Batista Melo. (2012). *Uma Proposta de Ensino e Aprendizagem de Programação Linear no Ensino Médio.* Porto Alegre: UFRGS.

MIGUEL, E. P. **Avaliação biometrica e prognose da produção de** 

**Eucalyptus urophylla (S.T. Blake) na região norte do estado de Goiás.**

2009. 159 f. Tese (Mestrado em Engenharia Florestal) – Universidade Federal

do Paraná (UFPR), Curitiba. 2009.

Miguel, E. P., Machado, S. d., Filho, A. F., & Arce, J. E. (2011). **Modelos polinomiais para representar o perfil e o volume do fuste de eucalyptus urophylla na região norte do estado de goiás.** Floresta, 355-368.

PORTAL BRASIL. **MCMV 3 amplia subsídios para renda de até R\$ 2,3 mil.**  Governo Federal. Acesso em 01 do 12 de 2015, disponível em: http://www.brasil.gov.br/infraestrutura/2015/09/mcmv-3-amplia-subsidios-para-

renda-ate-r-2-3-milREZENDE, J. P., & OLIVEIRA, A. D. (1993). *Avaliação de projetos florestais.* Viçosa, MG: UFV, Imprensa Universitária.

REZENDE, J. L. P.; LOPES, H. V. S.; NEVES, A. R.; PAULA JUNIOR, G. G. **A importância do custo da terra na determinação da idade ótima de corte de povoamentos de Eucalyptus.** Revista Árvore, Viçosa, MG, v. 18, n. 1, p. 45- 55, 1994.

RODRIGUEZ, L. **Técnicas quantitativas para a gestão de florestas plantadas.** *Apostila do programa de reciclagem em Métodos Quantitativos – Curso de Planejamento da Produção Florestal (Modelos de Otimização)***.** 2006.

SCHUH, G.E. **Considerações teóricas para estudos de custos de produção.**, Agricultura em São Paulo, São Paulo, v.23, n.1, p.97-121, 1976. Apresentado no Seminário Internacional sobre Custos de Produção na Agricultura, São Paulo, 1976.

Schroeder, J. T., Schroeder, I., Costa, R. P., & Shinoda, C. (2005). **o custo de capital como taxa mínima de atratividade na avaliação de projetos de investimento.** *Gestão Industrial***,** 033-042.

SCHRÖDER, T.; HOFIÇO, N. A. S.; ZIMMERMANN, A. P. L.; PEREIRA, L. D.; ROCHA JÚNIOR, D. S.; MEYER, E. A.; FLEIG, F. D. **Métodos de estimativa de volumecomercial para Eucalyptus grandis: especificidades e recomendações.** Pesquisa Florestal Brasileira, Colombo, v.33, n.73, p.01- 07, 2013.

SCOLFORO, J. R. S.; FIGUEIREDO FILHO, A. **Biometria Florestal: medição e volumetria de árvores.** Textos técnicos. UFLA. Lavras. 1998. 310 p.

SENGEDF, 2015. **Quase dez mil trabalhadores já perderam o emprego na Construção Civil do DF em 2015.** Sindicato dos engenheiros no Distrito Federal. Acesso em 30 do 11 de 2015, disponível em: http://www.sengedf.com.br/noticias/quase-dez-mil-trabalhadores-ja-perderamo-emprego-na-construcao-civil-do-df-em-2015

SILVA, M. L.; FONTES, A. A. **Discussão sobre os critérios de avaliação econômica: Valor Presente Líquido (VPL), Valor Anual Equivalente (VAE) e Valor Esperado da Terra (VET).** Revista Árvore, v.29, n.6, p.931-936, 2005.

SILVA, M. L. et al. **Análise do custo e do raio econômico de transporte de madeira de reflorestamentos para diferentes tipos de veículos.** R. Árvore, Viçosa-MG, v.31, n.6, p.1073-1079, 2007

SNIF. (21 de Julho de 2015). *As Florestas Plantadas***.** (Serviço Florestal Brasileiro (SFB)) Acesso em 15 de Agosto de 2015, disponível em www.florestal.gov.br: http://www.florestal.gov.br/snif/recursos-florestais/as-florestas-plantadas

SOARES, T. S., CARVALHO, R. M., & VALE, A. B. (2003). **avaliação econômica de um povoamento de eucalyptus grandis destinado a multiprodutos**. *Árvore*, 689-694.

ESPMAT- Curso de especialização em matemática, mídias digitais e didática. **Capítulo 5** - **Introdução a Pesquisa Operacional.** UFRGS, 2013. Porto Alegre, RS. Acesso em 14 de Agosto de 2015, disponível em: http://www.ufrgs.br/espmat/disciplinas/novos\_conteudos/modulo\_II/pdf/CAP5E E2PLapost.pdf

SOUZA, C. A. M.; SILVA, G. F.; XAVIER, A. C.; MENDONÇA, A. R.; ALMEIDA,

A. Q. **Avaliação de modelos de afilamento não segmentados na estimação da altura e volume comercial de Eucalyptus sp.** Ciência Florestal, Santa Maria, v. 18, n.3, p.387- 399, 2008c.

## **10.ANEXOS**

# **I. Custo de Formação da Floresta**

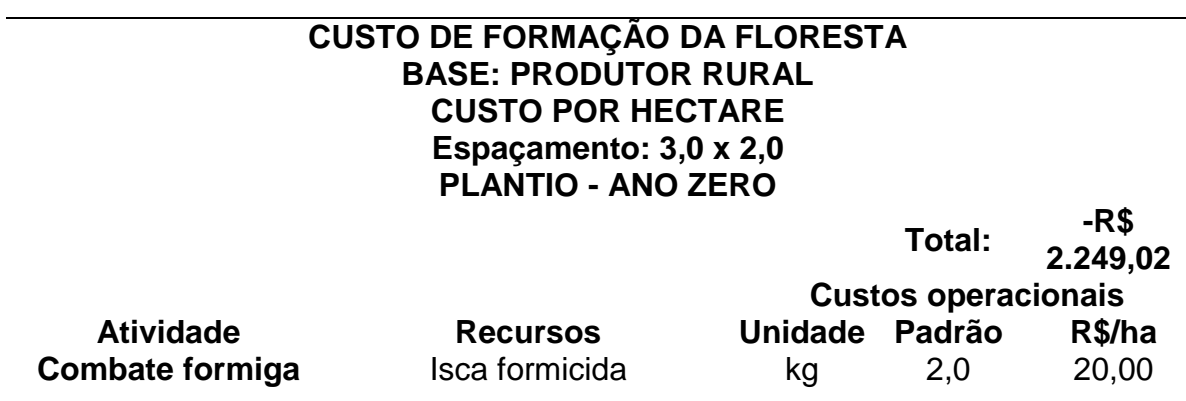

 $\overline{a}$ 

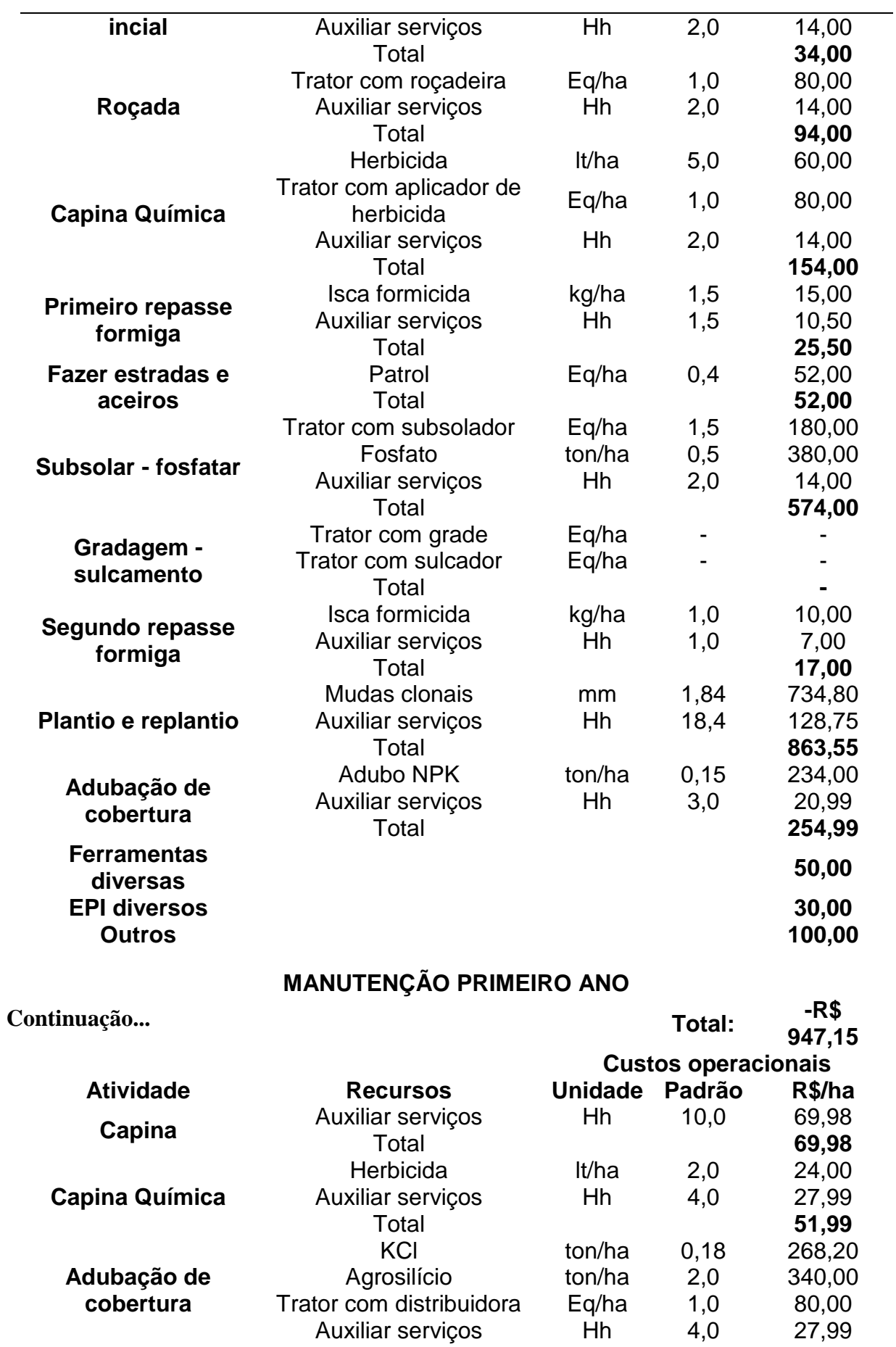

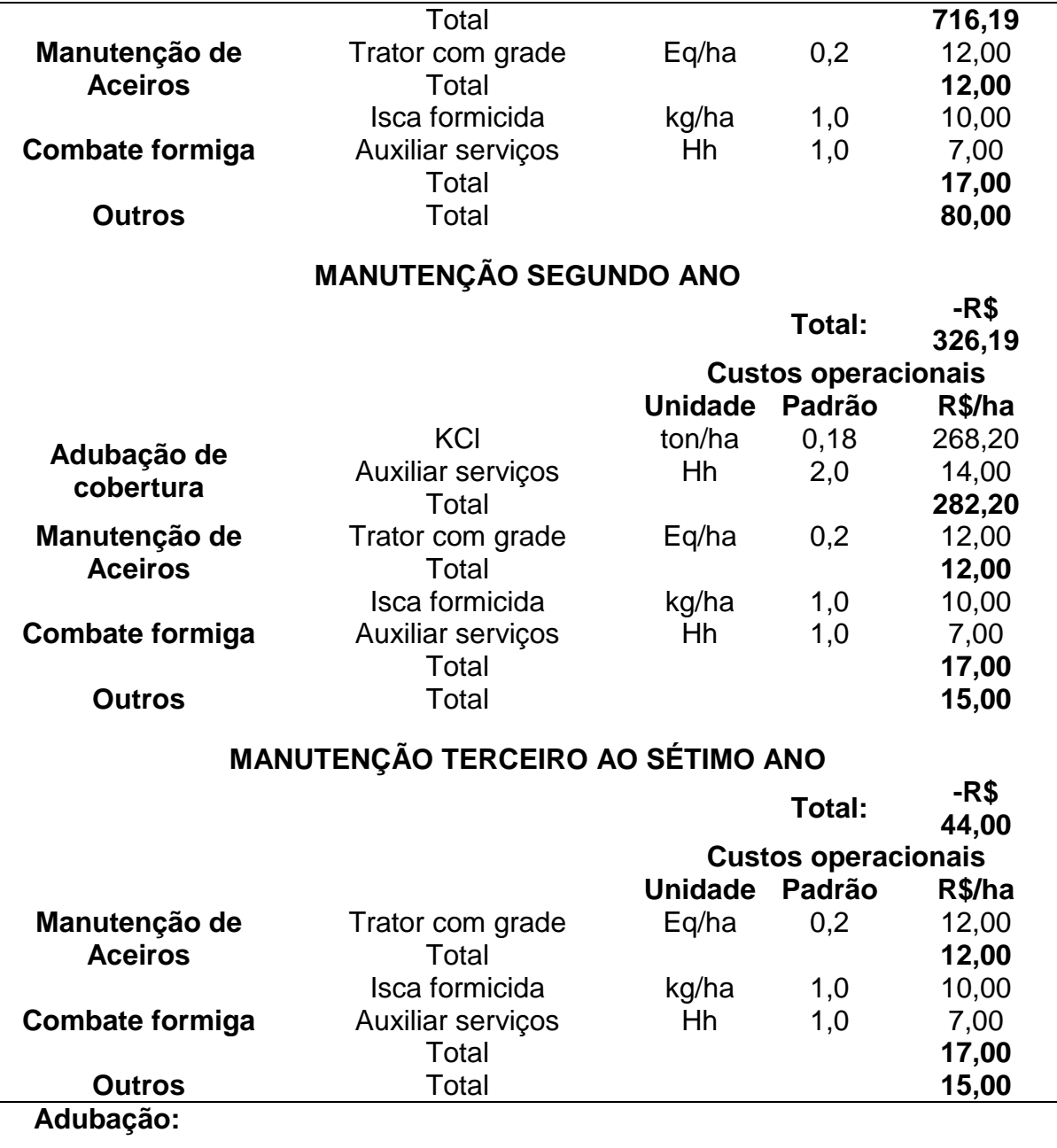

Aplicação de 200 kg NPK 4-26-16 + 1% boro por hectare, na cova, no alto de plantio

Aplicação de 2000 kg de agrosilício por hectare, 12 meses após plantio, a lanço

Aplicação de 180 kg KCl por hectare, 12 meses pós plantio

Aplicação de 180 kg KCl por hectare, 24 meses pós plantio

## **II. Inventário Florestal da área (1 hectare)**

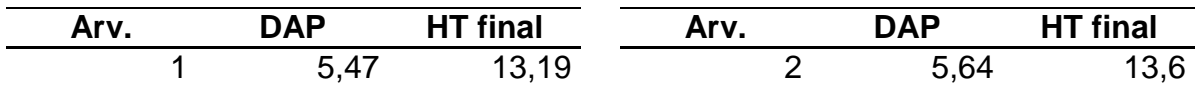

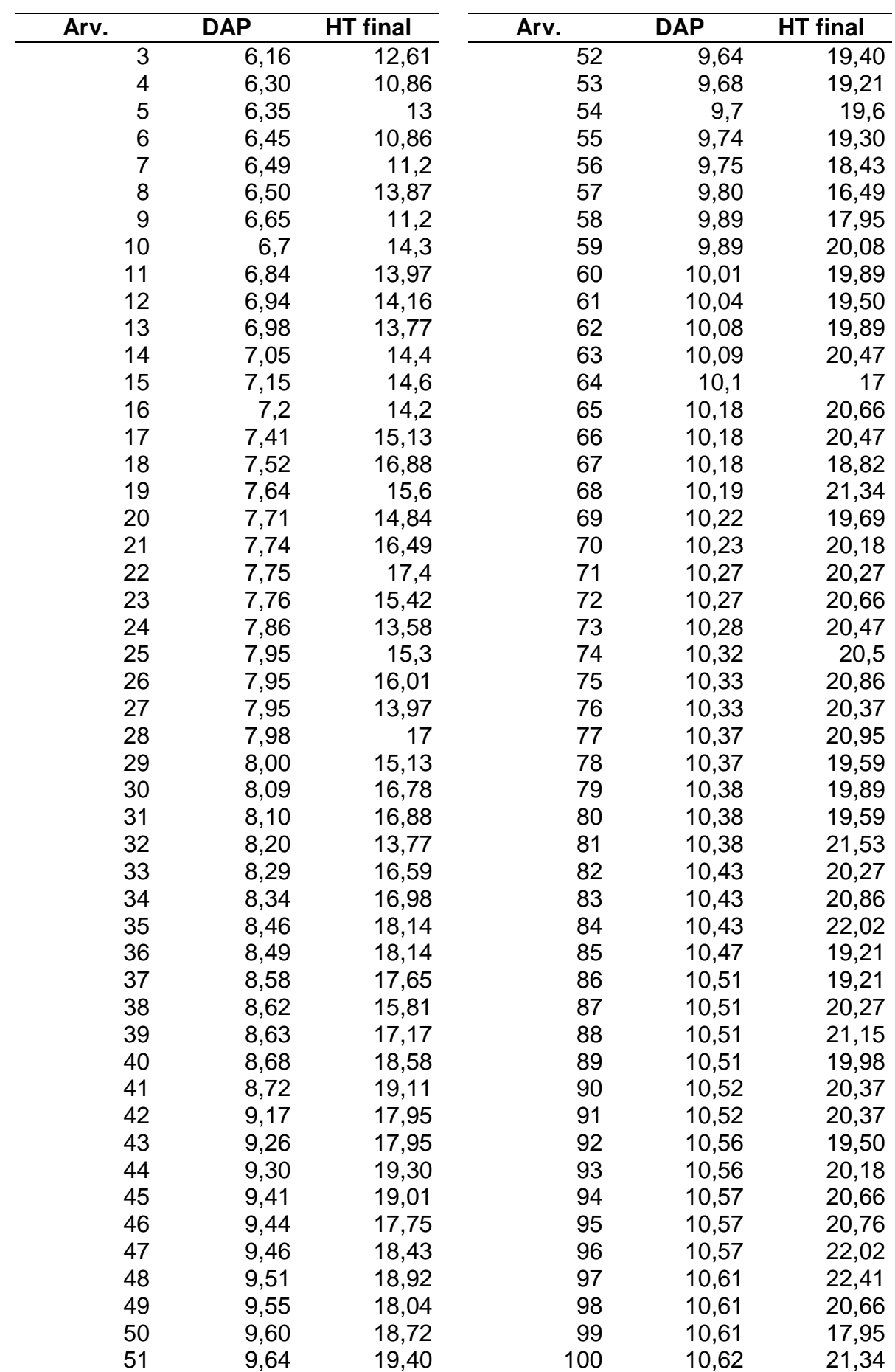

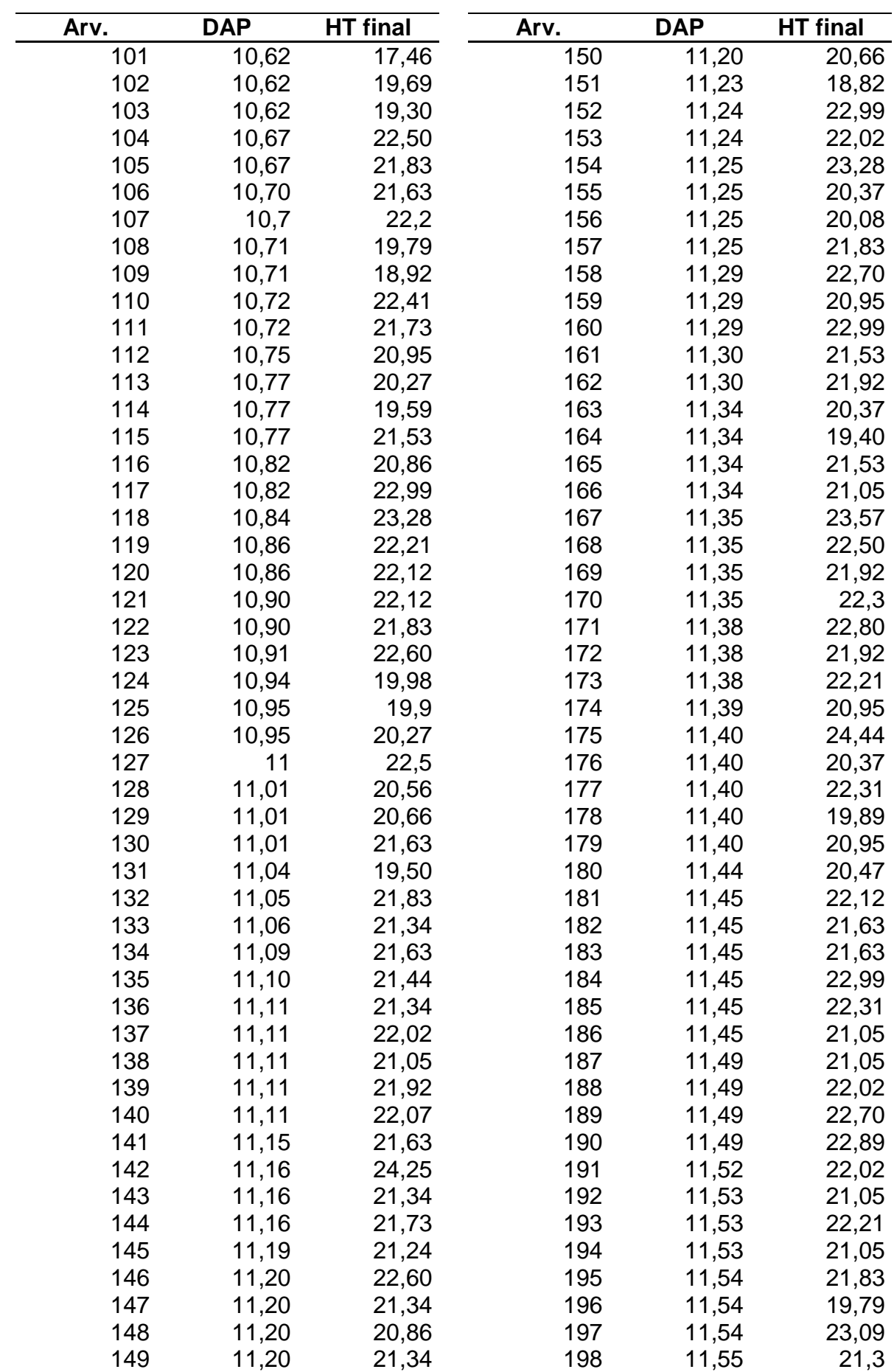

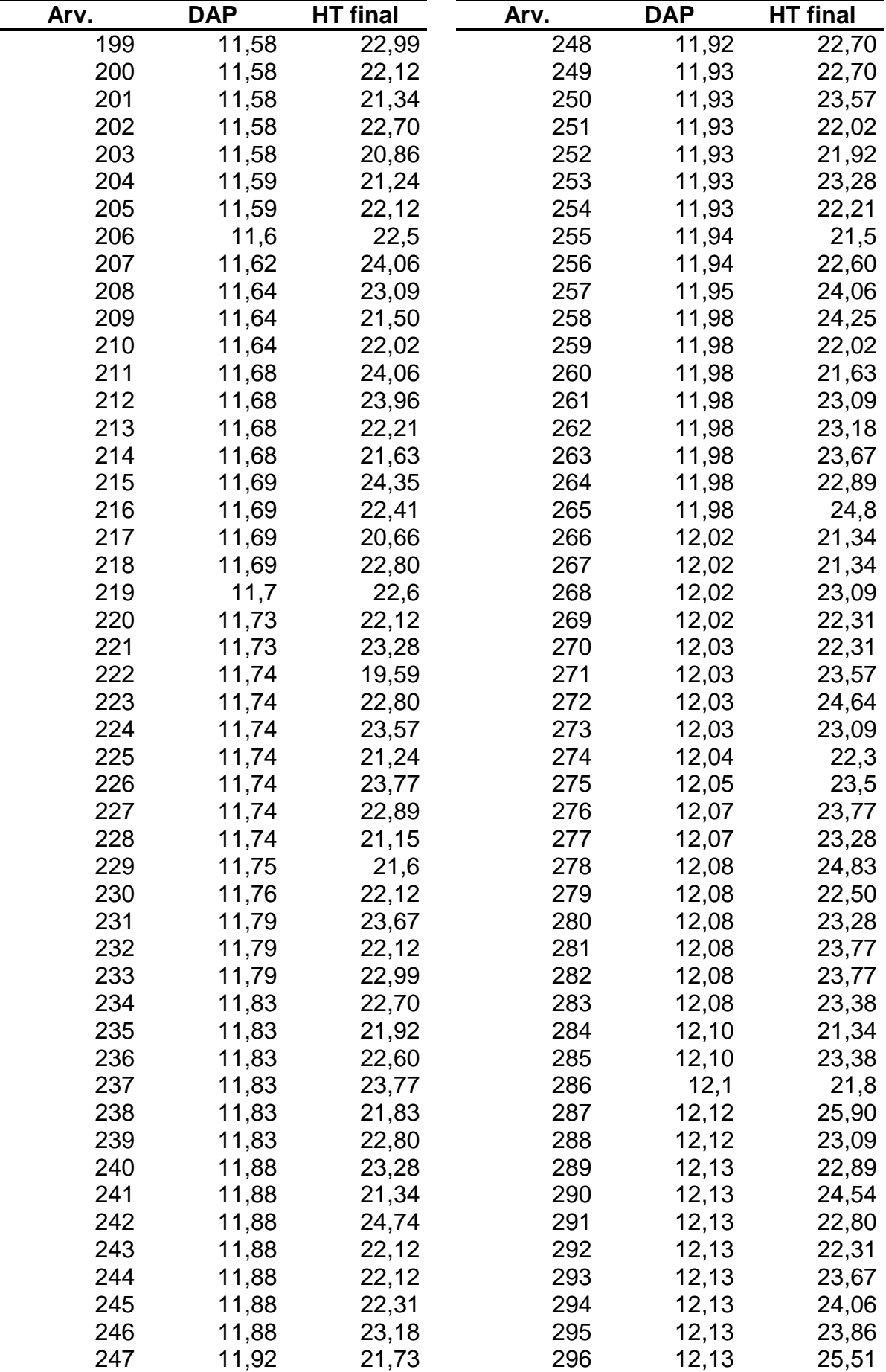

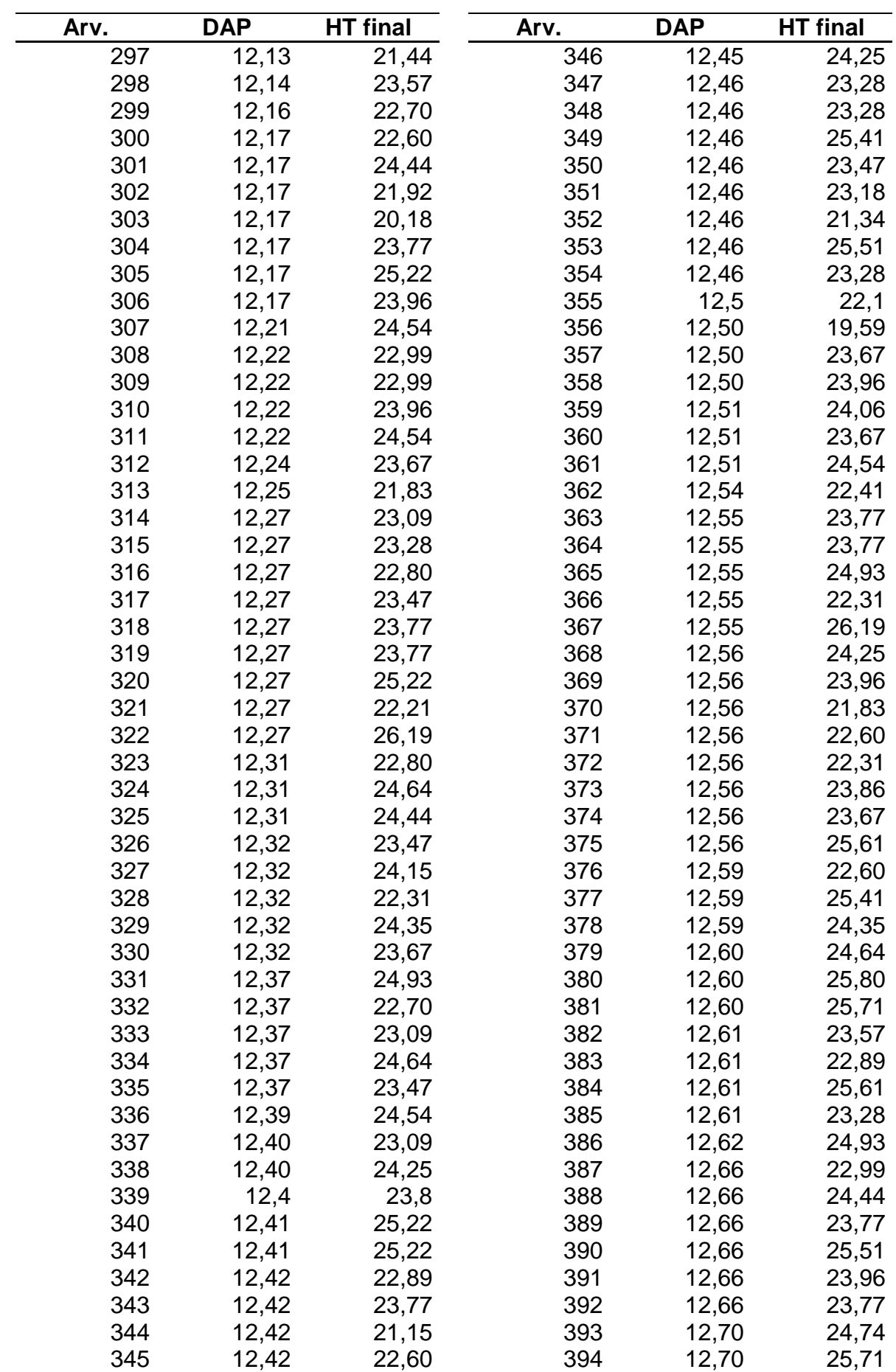

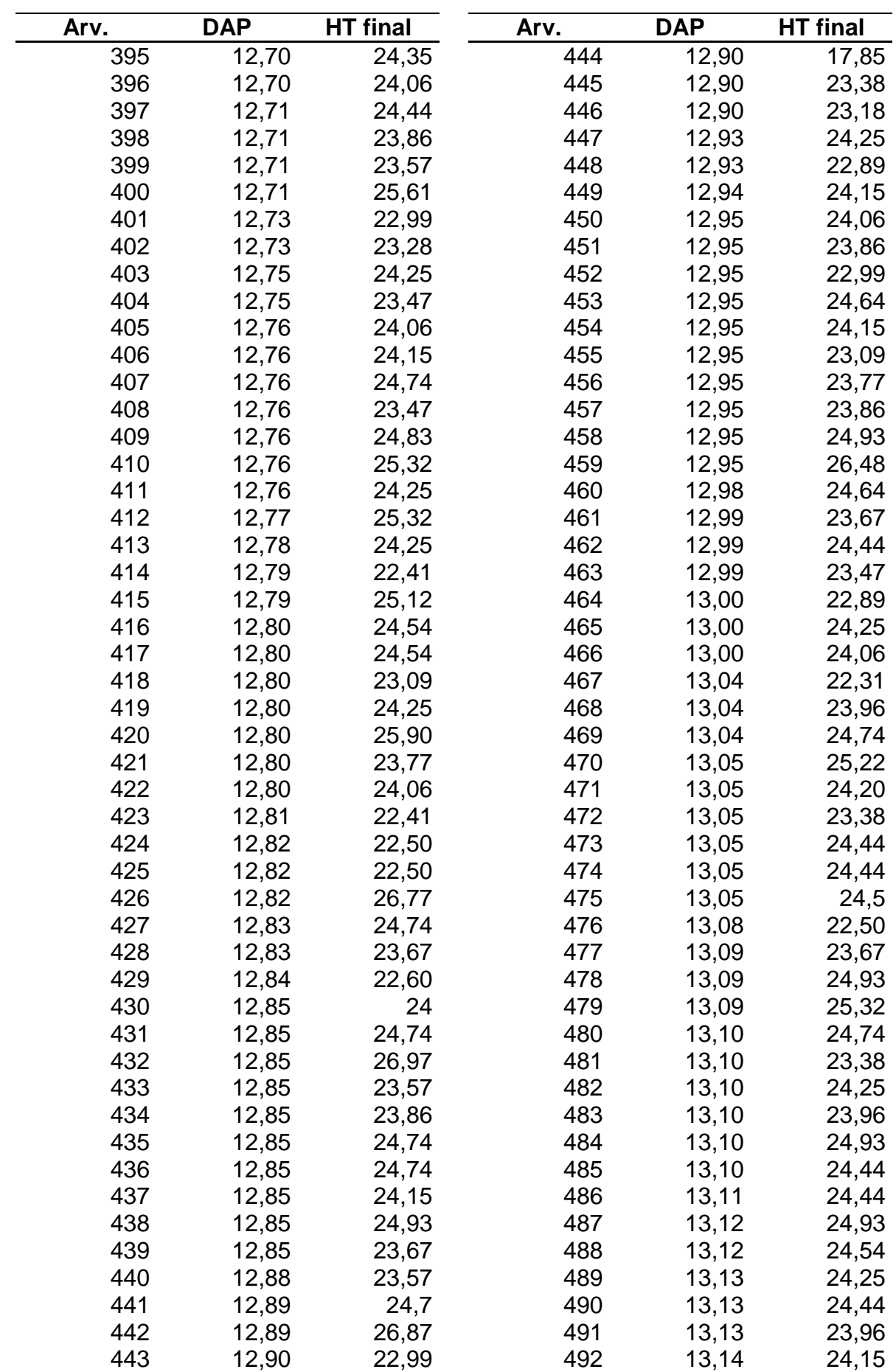

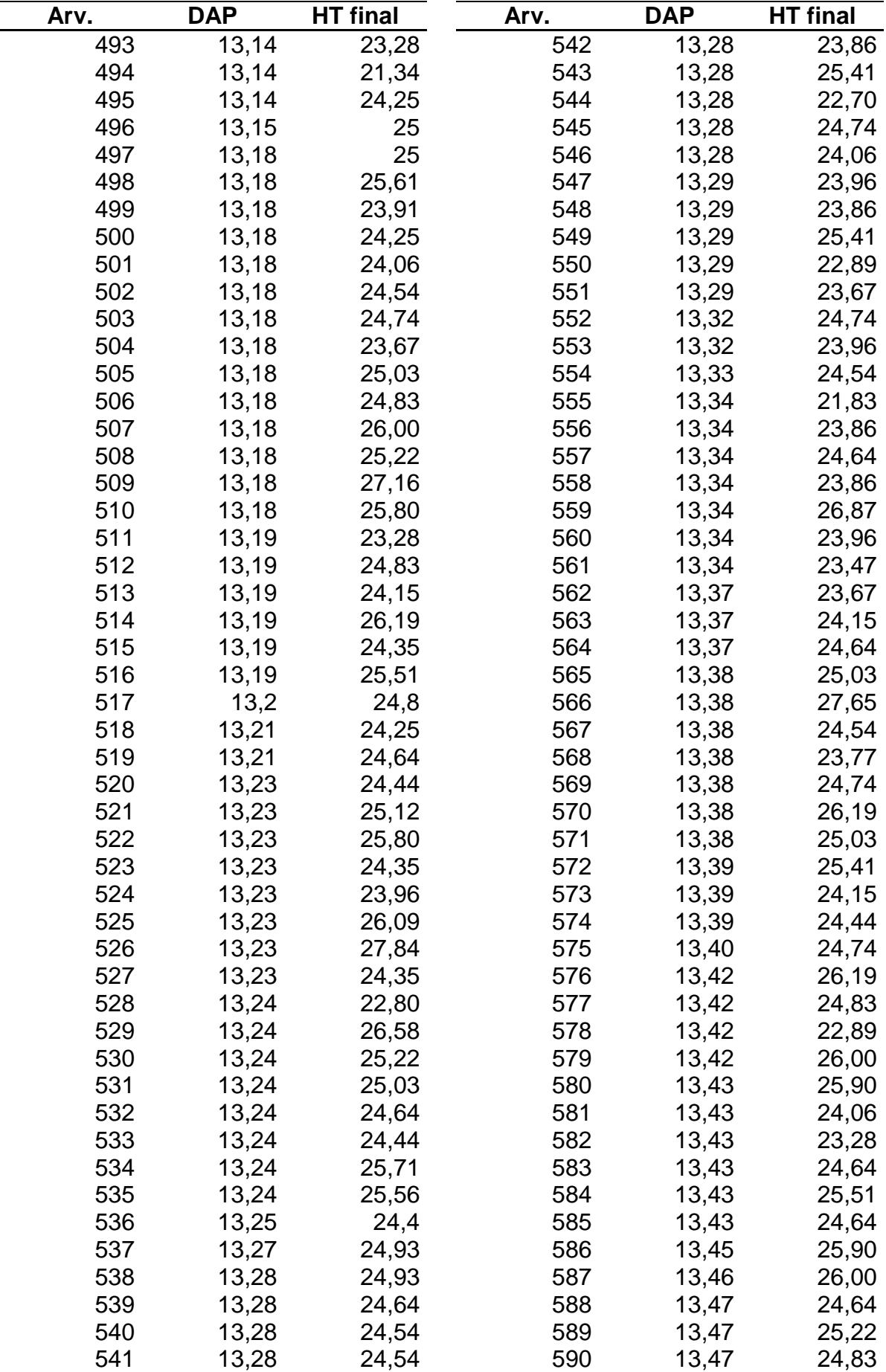

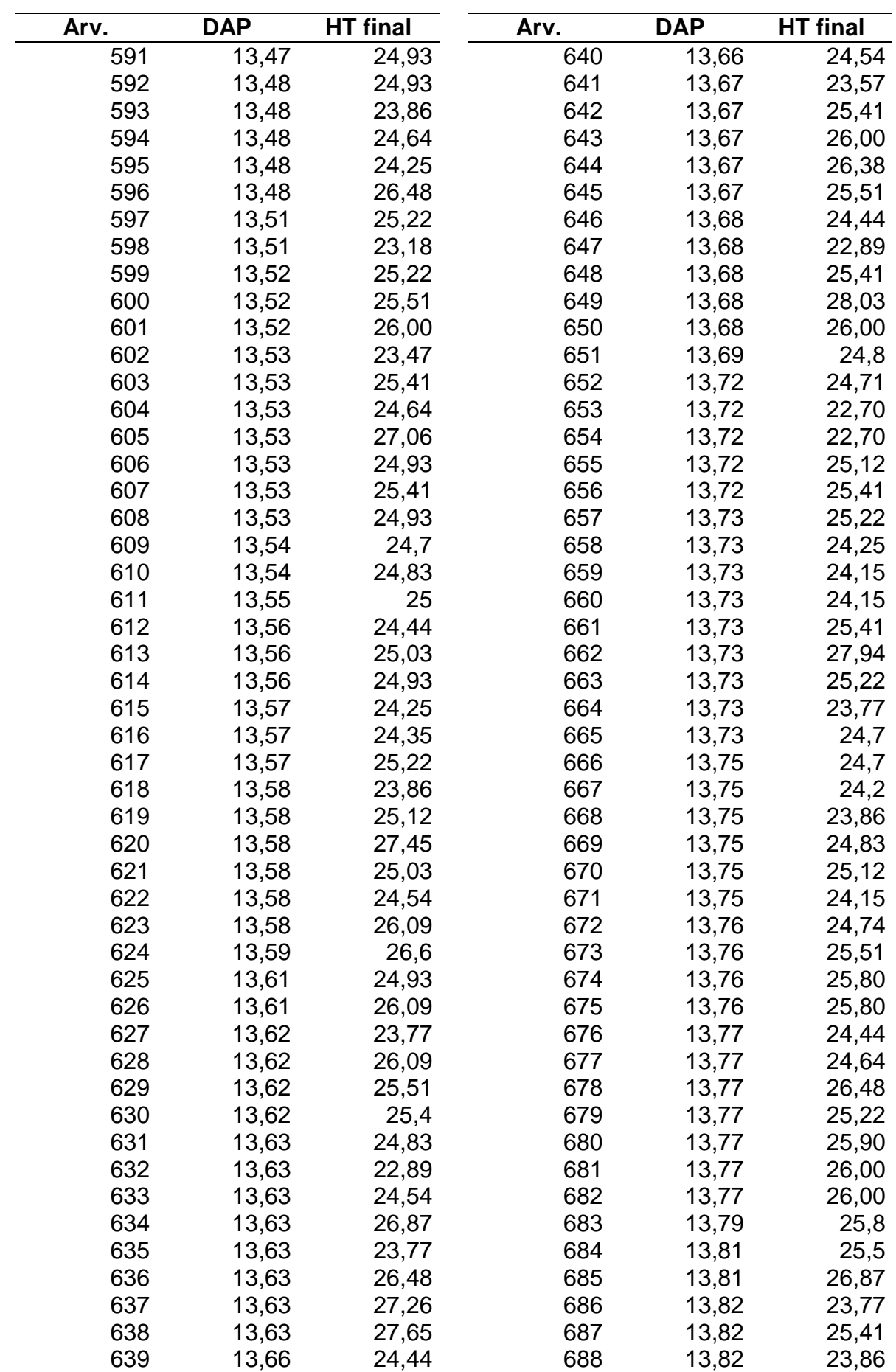

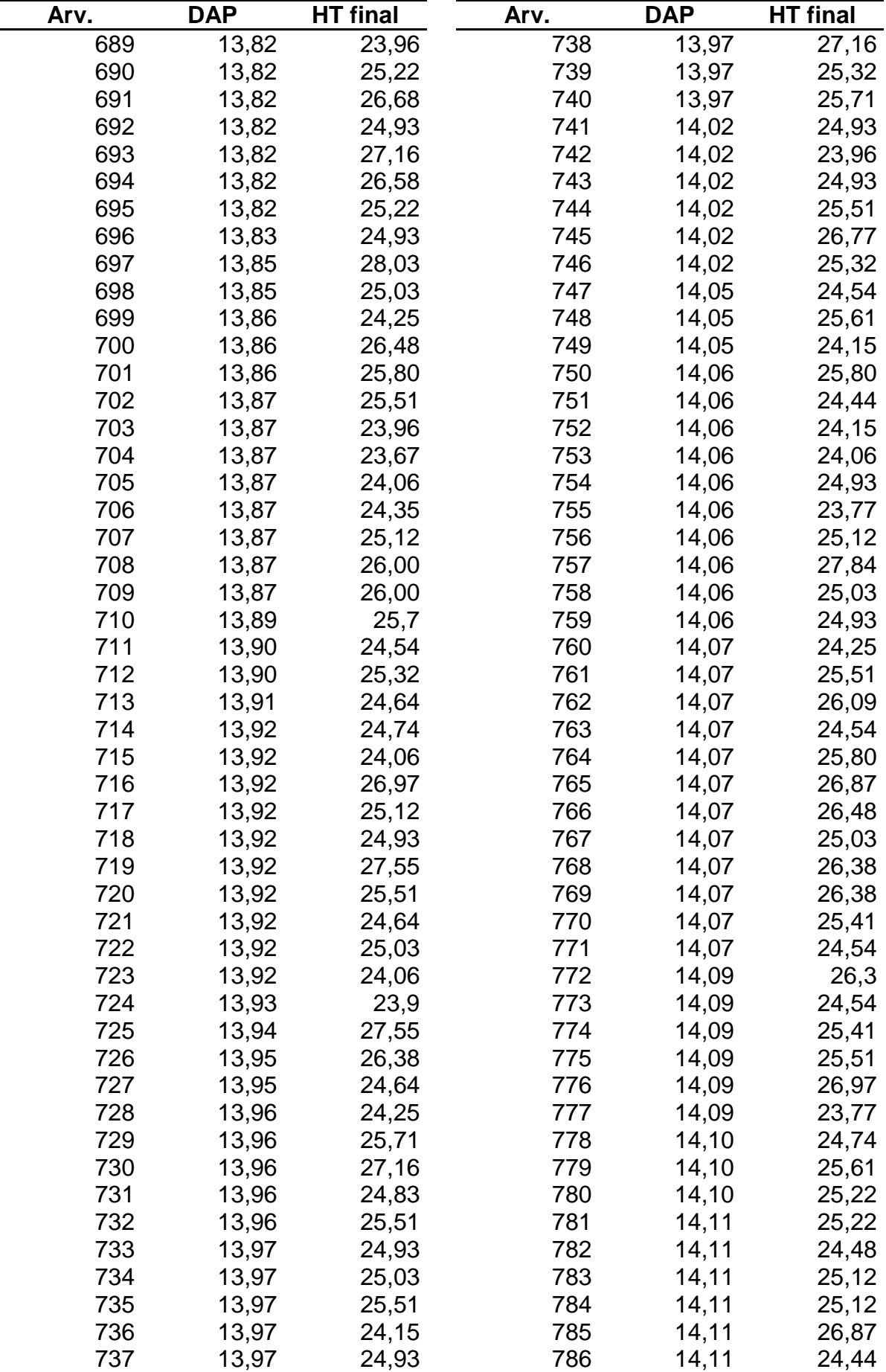

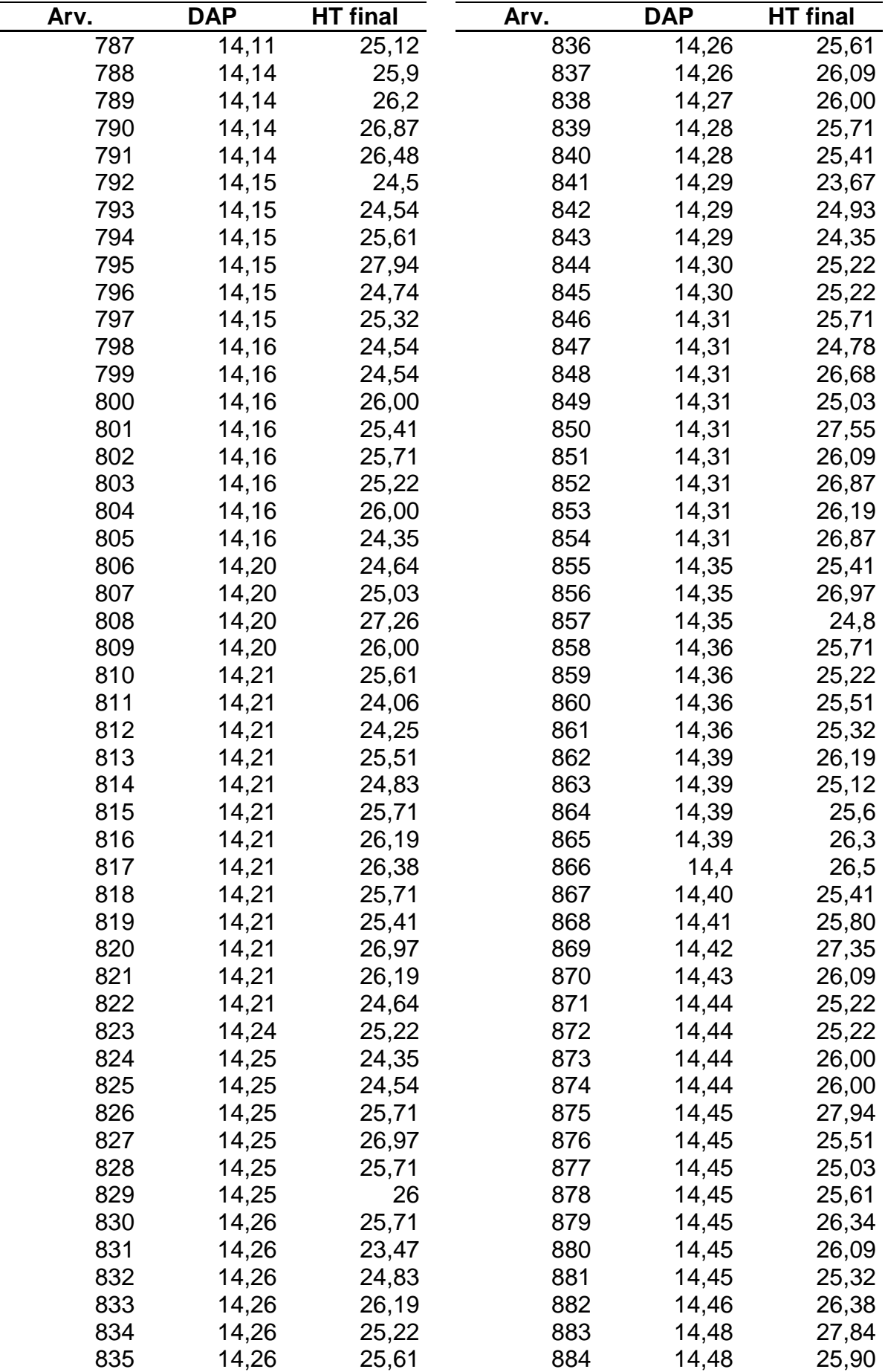

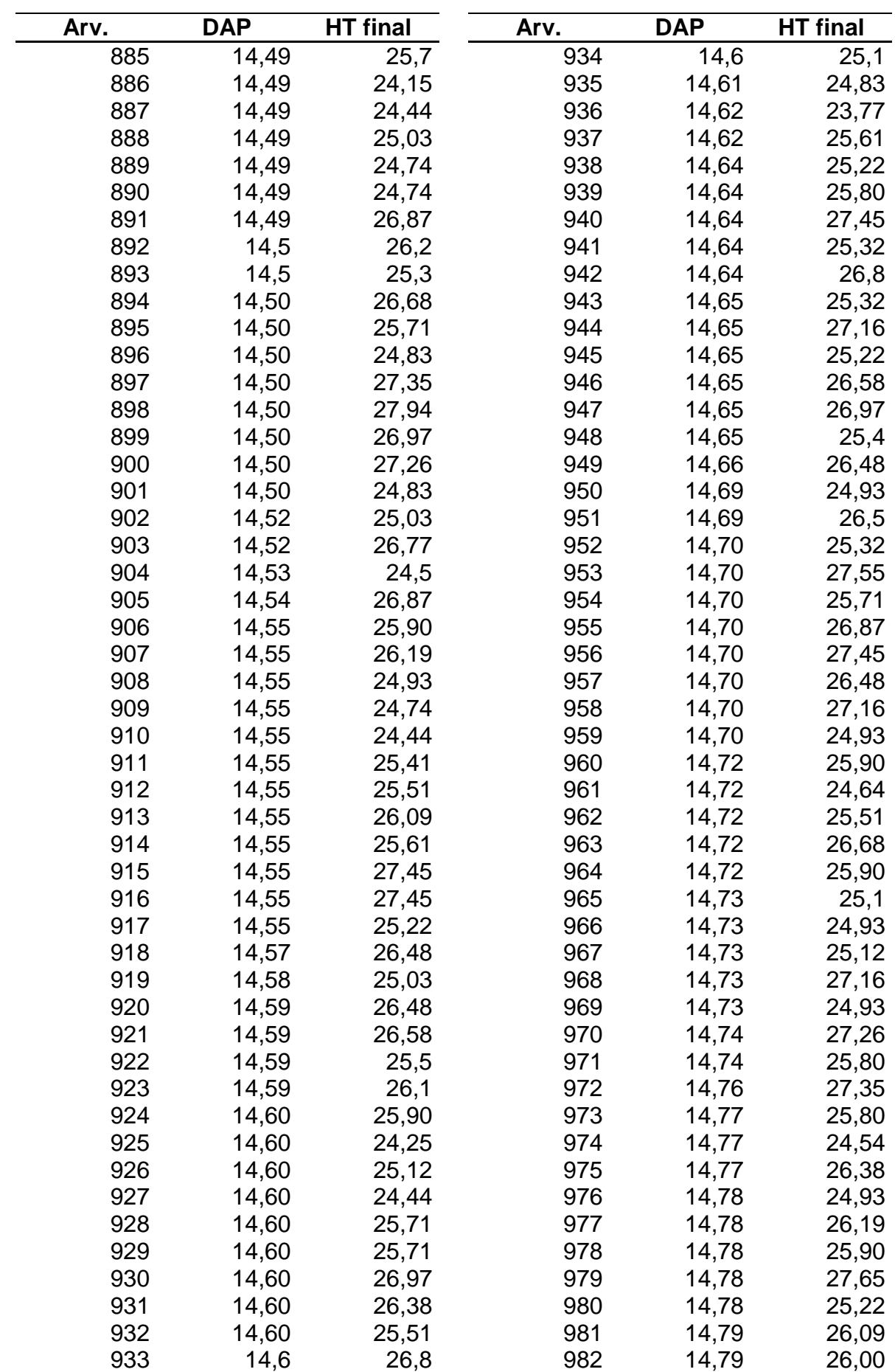

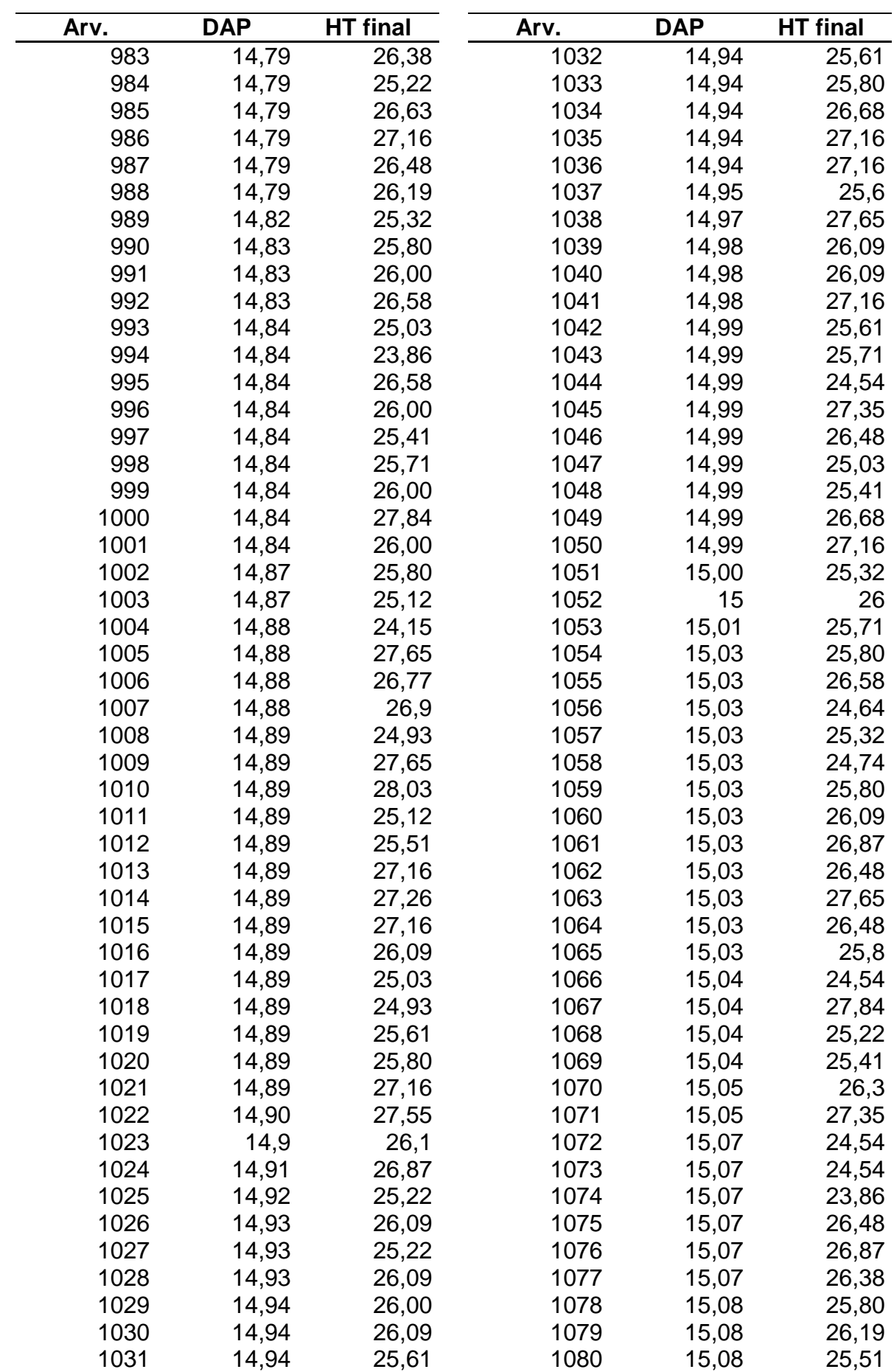

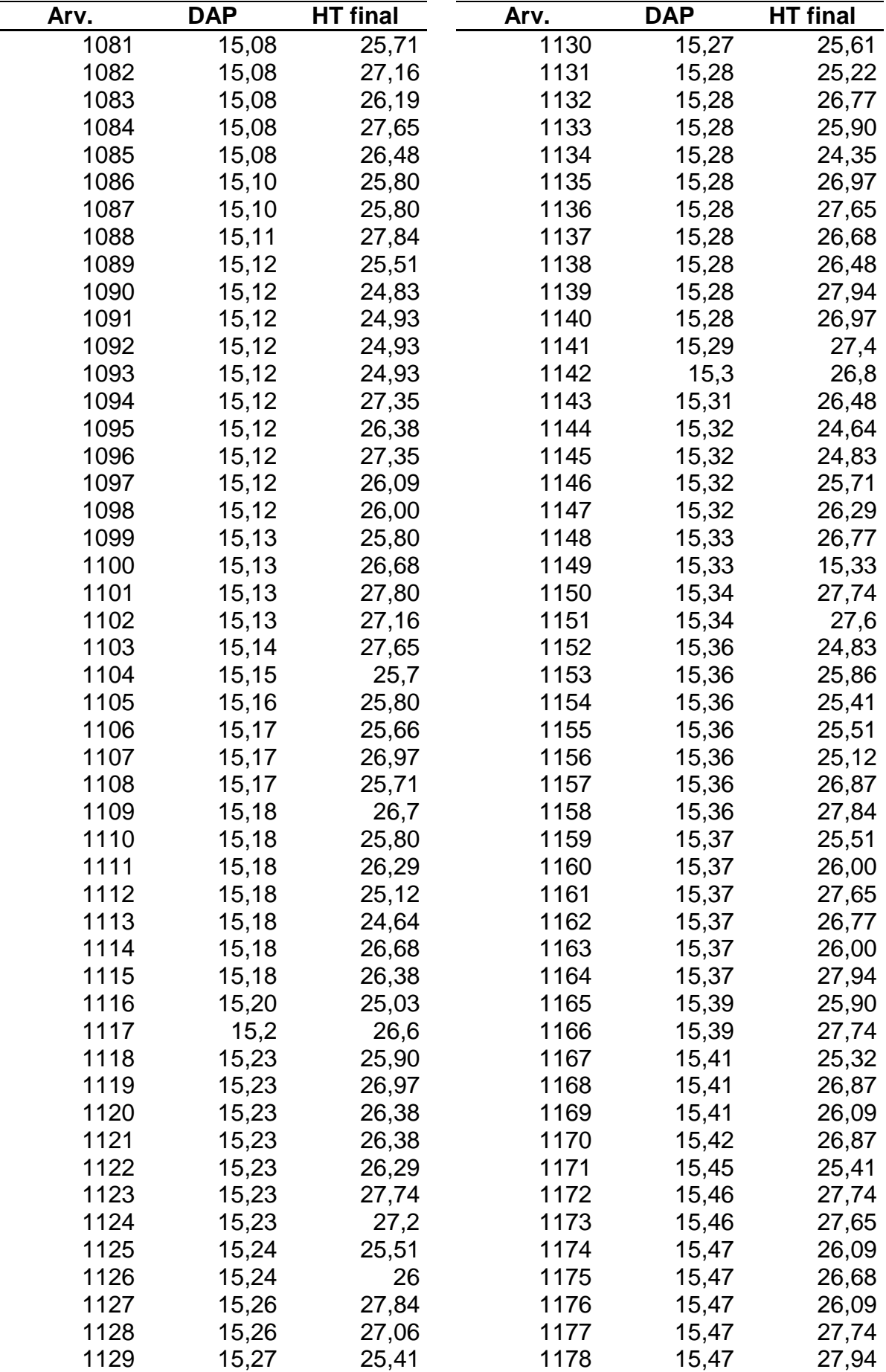

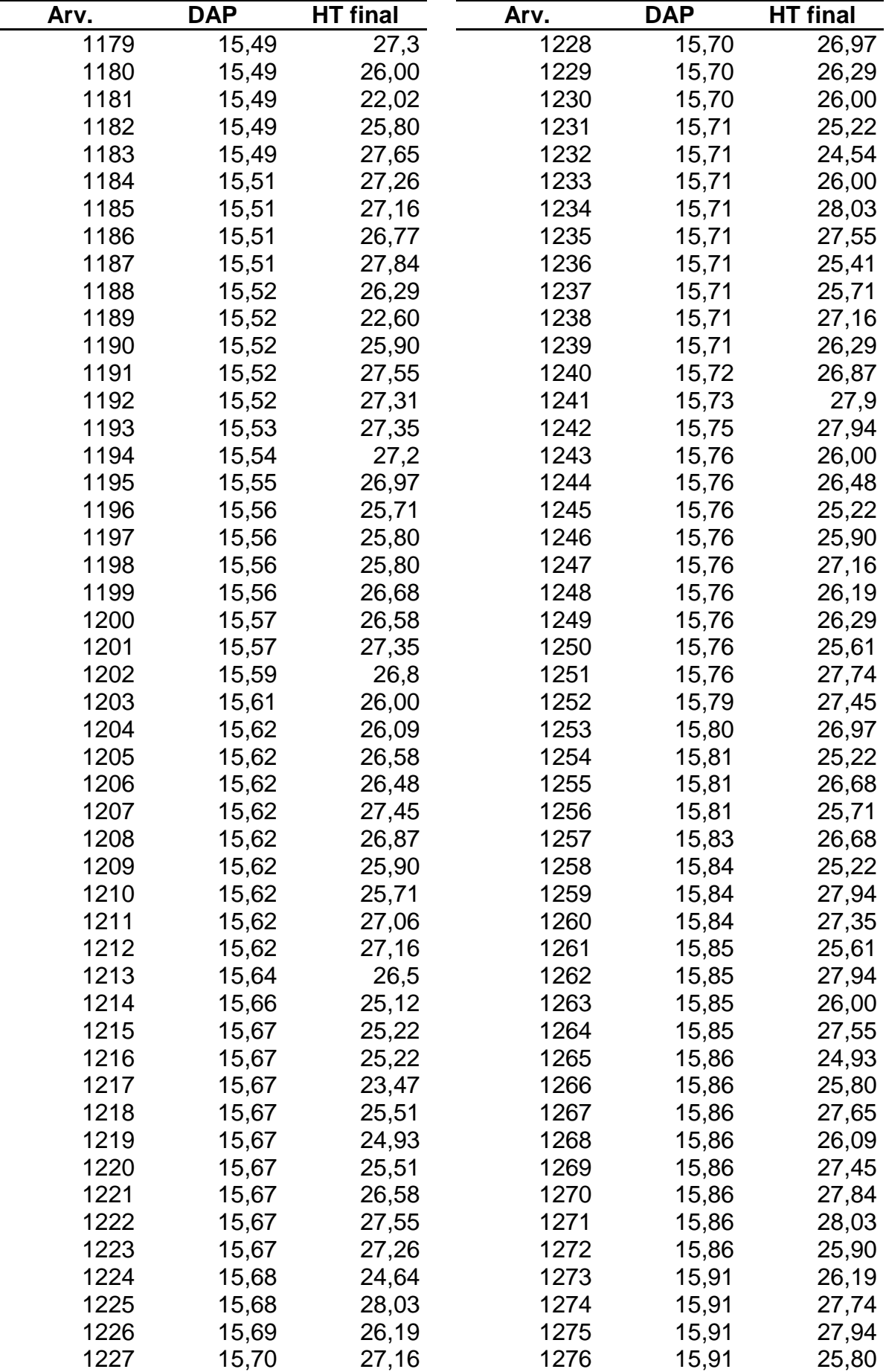

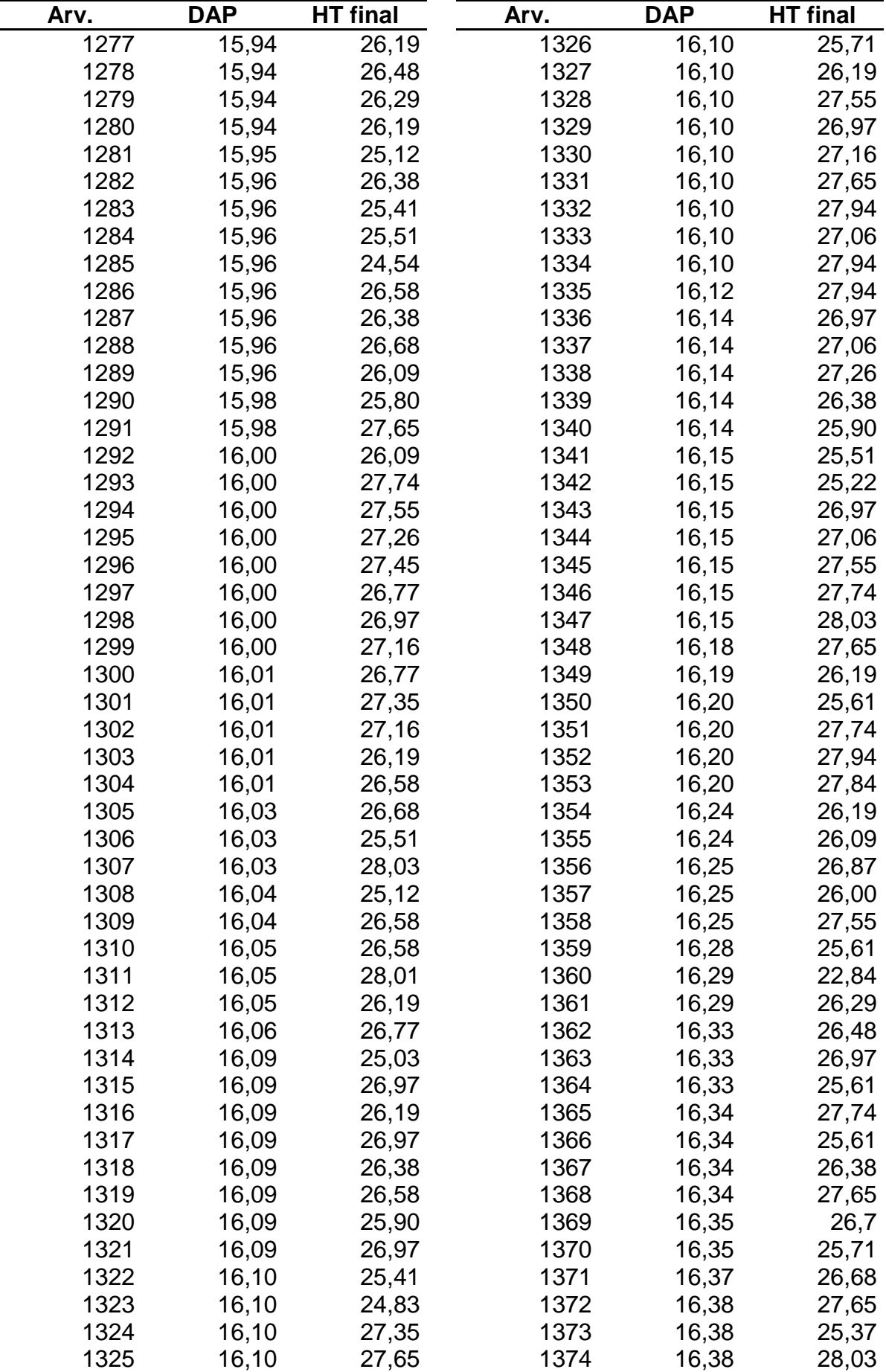

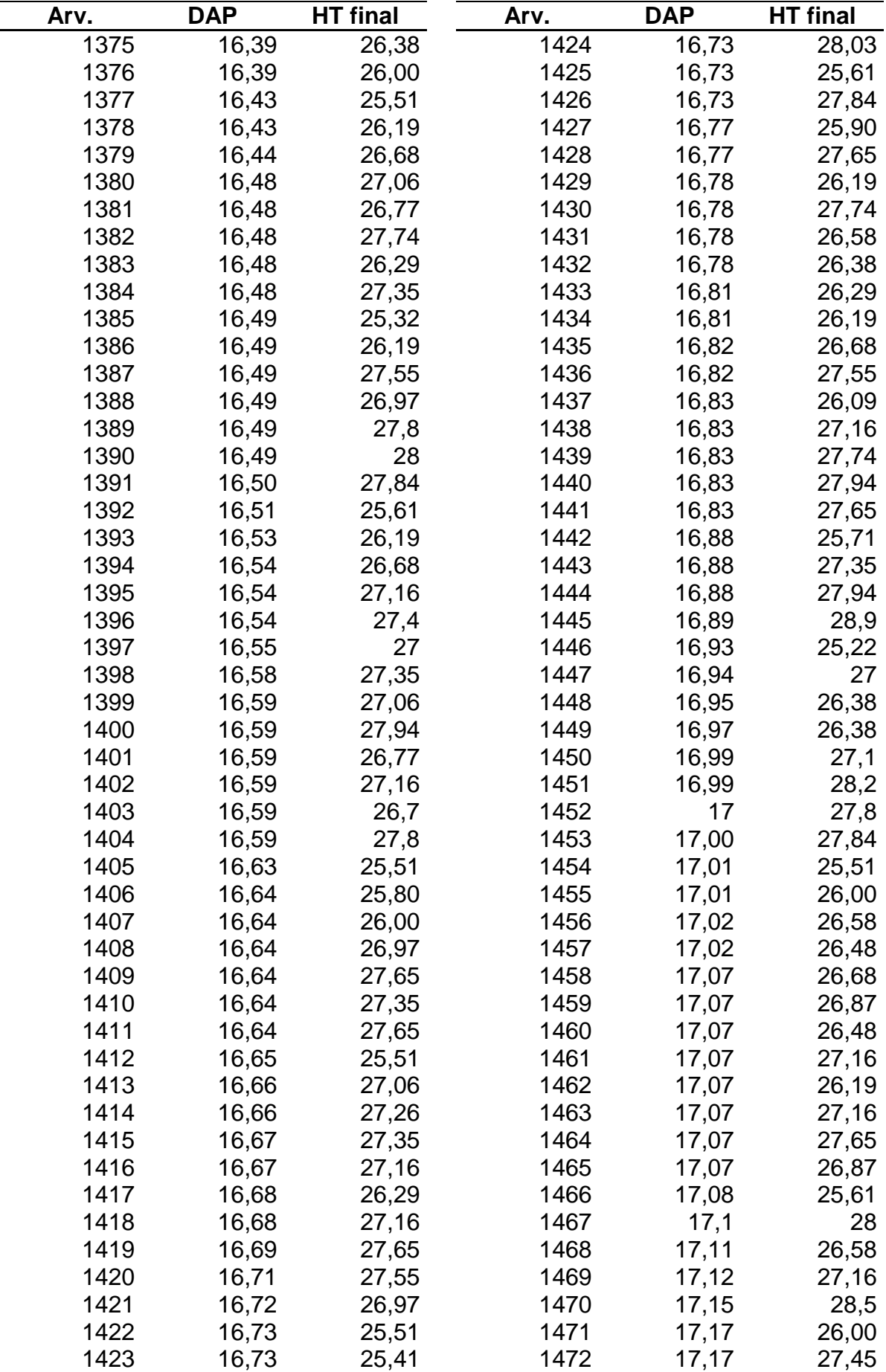

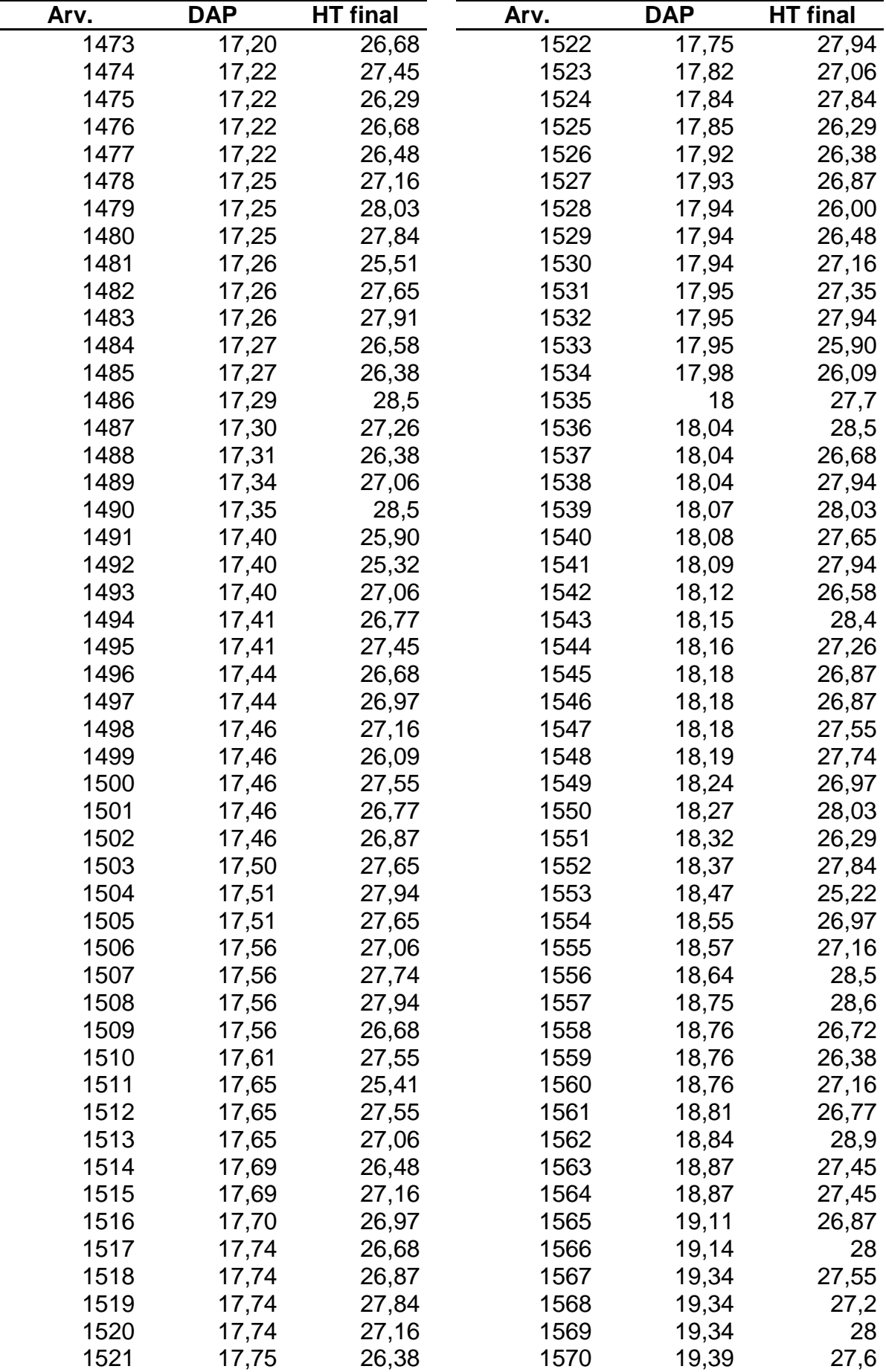

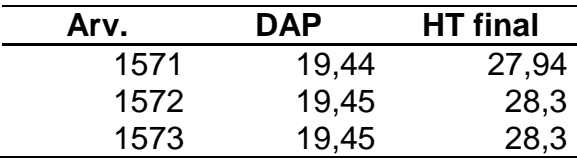